# Introduction to Programming in Python

Imperative Programming: Collection Data Types

### <span id="page-1-0"></span>**[Outline](#page-1-0)**

- **1** [One Dimensional \(1D\) Lists](#page-2-0)
- **2** [Two Dimensional \(2D\) Lists](#page-181-0)
- <sup>3</sup> [Converting 2D Lists to 1D Lists and Vice Versa](#page-240-0)
- **4** [Ragged Lists](#page-244-0)
- **6** [Tuples](#page-248-0)
- **6** [Sets](#page-269-0)
- **2** [Advanced Looping Techniques](#page-292-0)

A list (object of type list), also known as an array, is an ordered collection of objects

A list (object of type list), also known as an array, is an ordered collection of objects

Creating a 1D list

 $\frac{1}{1}$  <name> = [<expression>, <expression>, ...]

A list (object of type list), also known as an array, is an ordered collection of objects

Creating a 1D list

```
1 \langle name> = [\langle expression>, \langle expression>, ...]
```
Example

```
_1 suits = ["Clubs", "Diamonds", "Hearts", "Spades"]
_2 powersOfTwo = [0.0625, 0.125, 0.25, 0.5, 1.0, 2.0, 4.0, 8.0, 16.0, 32.0]
```

```
\frac{1}{1} <name> += [<expression>]
```
 $_1$   $\vert$  <name>  $+=$  [<expression>]

```
Example (creating a 1D list a with 3 zeros)
```

```
1 \mid a = []2 for i in range (3):
3 \times 2 = [0]
```
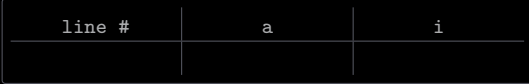

 $_1$   $\vert$  <name>  $+=$  [<expression>]

```
Example (creating a 1D list a with 3 zeros)
```

```
1 \mid a = []2 for i in range (3):
3 \times 2 = [0]
```
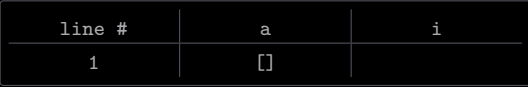

 $_1$   $\vert$  <name>  $+=$  [<expression>]

```
1 \mid a = []2 for i in range (3):
3 \times 2 = [0]
```
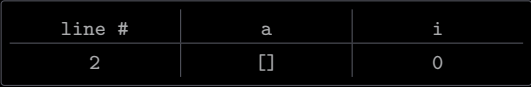

 $_1$   $\vert$  <name>  $+=$  [<expression>]

```
1 \mid a = []2 for i in range (3):
3 \times 2 = [0]
```
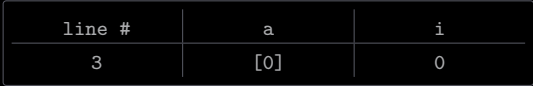

 $_1$   $\vert$  <name>  $+=$  [<expression>]

```
1 \mid a = []2 for i in range (3):
3 \times 2 = [0]
```
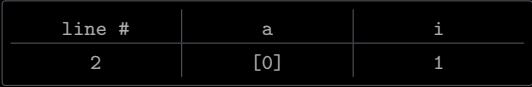

 $_1$   $\vert$  <name>  $+=$  [<expression>]

```
1 \mid a = []2 for i in range (3):
3 \times 2 = [0]
```
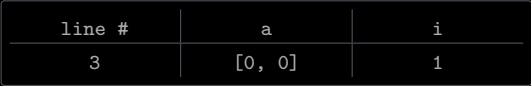

 $_1$   $\vert$  <name>  $+=$  [<expression>]

```
1 \mid a = []2 for i in range (3):
3 \times 2 = [0]
```
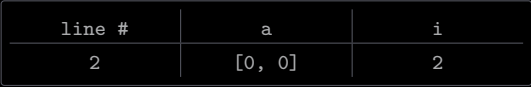

 $_1$   $\vert$  <name>  $+=$  [<expression>]

```
Example (creating a 1D list a with 3 zeros)
```
 $1 \mid a = []$  $2$  for i in range (3):  $3 \times 2 = [0]$ 

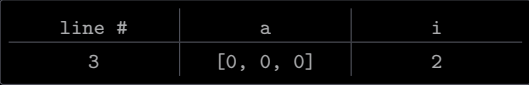

 $_1$   $\vert$  <name>  $+=$  [<expression>]

```
Example (creating a 1D list a with 3 zeros)
```
 $1 \mid a = []$  $2$  for i in range (3):  $3 \times 2 = [0]$ 

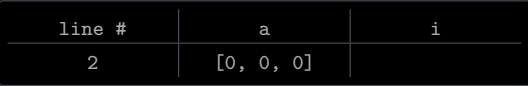

 $_1$   $\vert$  <name>  $+=$  [<expression>]

```
Example (creating a 1D list a with 3 zeros)
```

```
1 \mid a = []2 for i in range (3):
3 \times 2 = [0]
```
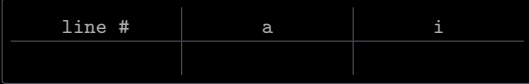

Memory model

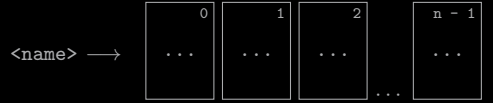

The stdarray library provides a function for creating 1D lists

create1D(n, value = None) creates and returns a 1D list of size n, with each element initialized to value

The stdarray library provides a function for creating 1D lists

 $create1D(n, value = None)$  creates and returns a 1D list of size n, with each element initialized to value

Python has several built-in functions that operate on lists

The stdarray library provides a function for creating 1D lists

 $create1D(n, value = None)$  creates and returns a 1D list of size n, with each element initialized to value

Python has several built-in functions that operate on lists

For example, given a list x

- len(x) returns the number of elements in x
- sum(x) returns the sum of the elements in x
- $min(x)$  returns the minimum element in x
- $max(x)$  returns the maximum element in x

The ith element in a list x is accessed as  $x[i]$ , where  $0 \le i \le \text{len}(x)$ 

The ith element in a list x is accessed as  $x[i]$ , where  $0 \le i \le \text{len}(x)$ 

The ith element in a list x is assigned a value as

 $_1$  |  $x[i]$  =  $\leq$  expression >

```
1 \mid a = [2.0, 4.0, 6.0]3 \mid total = 0.04 for i in range (len(a)):
5 total += a[i]7 \vert avg = total / len(a)
```

```
1 \text{ a} = [2.0, 4.0, 6.0]3 \mid total = 0.04 for i in range (len(a)):
5 total += a[i]7 \vert avg = total / len(a)
```
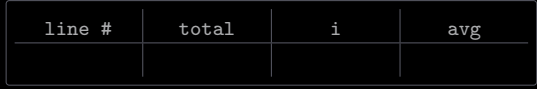

```
1 \mid a = [2.0, 4.0, 6.0]3 \mid total = 0.04 for i in range (len(a)):
5 total += a[i]7 \vert avg = total / len(a)
```
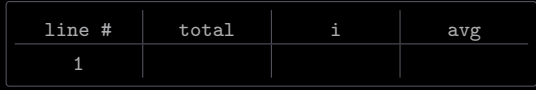

```
1 \text{ a} = [2.0, 4.0, 6.0]3 \mid total = 0.04 for i in range (len(a)):
5 total += a[i]7 \vert avg = total / len(a)
```
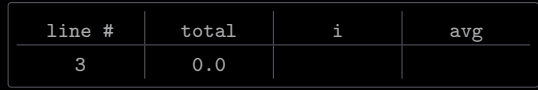

```
1 \mid a = [2.0, 4.0, 6.0]3 \mid total = 0.04 for i in range (len(a)):
5 total += a[i]7 \vert avg = total / len(a)
```
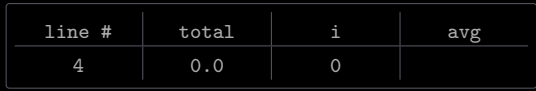

```
1 \text{ a} = [2.0, 4.0, 6.0]3 \mid total = 0.04 for i in range (len(a)):
5 total += a[i]7 \vert avg = total / len(a)
```
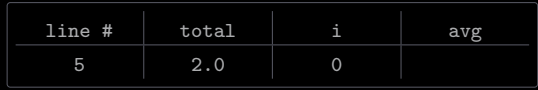

```
1 \text{ a} = [2.0, 4.0, 6.0]3 \mid total = 0.04 for i in range (len(a)):
5 total += a[i]7 \vert avg = total / len(a)
```
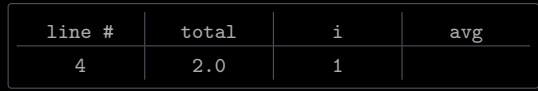

```
1 \text{ a} = [2.0, 4.0, 6.0]3 \mid total = 0.04 for i in range (len(a)):
5 total += a[i]7 \vert avg = total / len(a)
```
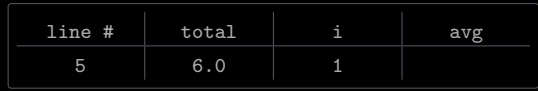
```
1 \mid a = [2.0, 4.0, 6.0]3 \mid total = 0.04 for i in range (len(a)):
5 total += a[i]7 \vert avg = total / len(a)
```
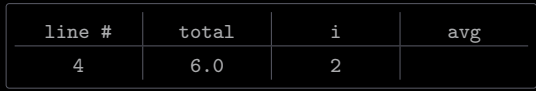

```
1 \mid a = [2.0, 4.0, 6.0]3 \mid total = 0.04 for i in range (len(a)):
5 total += a[i]7 \vert avg = total / len(a)
```
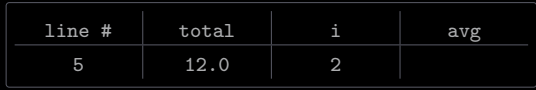

```
1 \mid a = [2.0, 4.0, 6.0]3 \mid total = 0.04 for i in range (len(a)):
5 total += a[i]7 \vert avg = total / len(a)
```
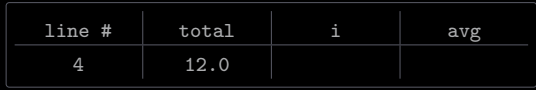

```
1 \mid a = [2.0, 4.0, 6.0]3 \mid total = 0.04 for i in range (len(a)):
5 total += a[i]7 \vert avg = total / len(a)
```
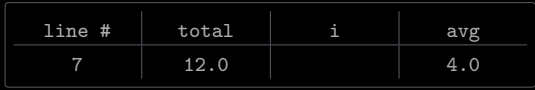

```
1 \text{ a} = [2.0, 4.0, 6.0]3 \mid total = 0.04 for i in range (len(a)):
5 total += a[i]7 \vert avg = total / len(a)
```
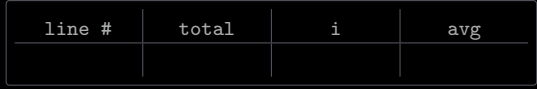

[One Dimensional \(1D\) Lists](#page-2-0)

```
1 \text{ a} = [2.0, 4.0, 6.0]3 \mid total = 0.04 for v in a:
5 total += v7 \vert avg = total / len(a)
```

```
1 \text{ a} = [2.0, 4.0, 6.0]3 \mid total = 0.04 for v in a:
5 total += v7 \vert avg = total / len(a)
```
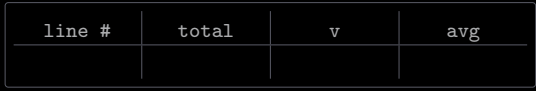

```
1 \text{ a} = [2.0, 4.0, 6.0]3 \mid total = 0.04 for v in a:
5 total += v7 \vert avg = total / len(a)
```
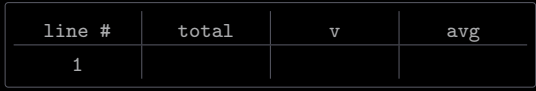

```
1 \text{ a} = [2.0, 4.0, 6.0]3 \mid total = 0.04 for v in a:
5 total += v7 \vert avg = total / len(a)
```
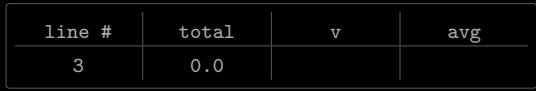

```
1 \text{ a} = [2.0, 4.0, 6.0]3 \mid total = 0.04 for v in a:
5 total += v7 \vert avg = total / len(a)
```
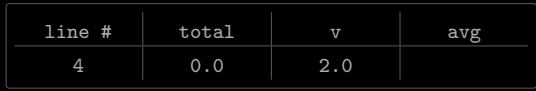

```
1 \text{ a} = [2.0, 4.0, 6.0]3 \mid total = 0.04 for v in a:
5 total += v7 \vert avg = total / len(a)
```
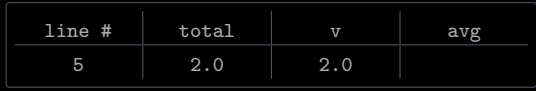

```
1 \text{ a} = [2.0, 4.0, 6.0]3 \mid total = 0.04 for v in a:
5 total += v7 \vert avg = total / len(a)
```
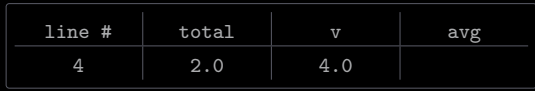

```
1 \text{ a} = [2.0, 4.0, 6.0]3 \mid total = 0.04 for v in a:
5 total += v7 \vert avg = total / len(a)
```
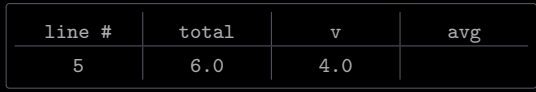

```
1 \text{ a} = [2.0, 4.0, 6.0]3 \mid total = 0.04 for v in a:
5 total += v7 \vert avg = total / len(a)
```
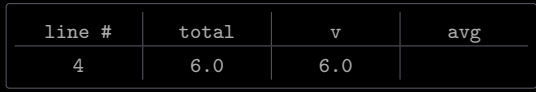

```
1 \text{ a} = [2.0, 4.0, 6.0]3 \mid total = 0.04 for v in a:
5 total += v7 \vert avg = total / len(a)
```
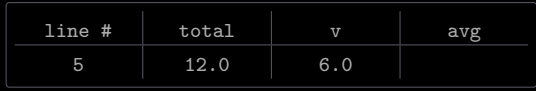

```
1 \text{ a} = [2.0, 4.0, 6.0]3 \mid total = 0.04 for v in a:
5 total += v7 \vert avg = total / len(a)
```
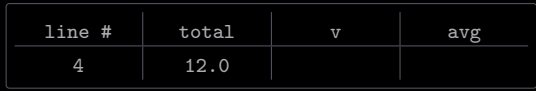

```
1 \text{ a} = [2.0, 4.0, 6.0]3 \mid total = 0.04 for v in a:
5 total += v7 \vert avg = total / len(a)
```
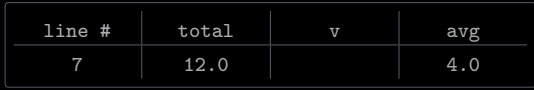

```
1 \text{ a} = [2.0, 4.0, 6.0]3 \mid total = 0.04 for v in a:
5 total += v7 \vert avg = total / len(a)
```
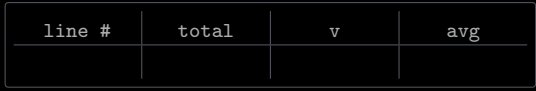

[One Dimensional \(1D\) Lists](#page-2-0)

```
1 import stdarray
\beta perm = stdarray.create1D(5, 0)
5 for i in range (5):
6 \qquad \qquad \text{perm}[i] = i
```
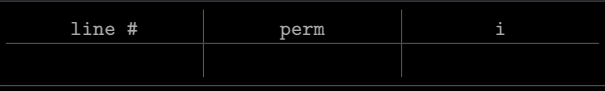

```
1 import stdarray
\beta perm = stdarray.create1D(5, 0)
5 for i in range (5):
6 \qquad \qquad \text{perm}[i] = i
```
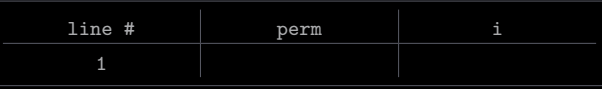

```
1 import stdarray
\beta perm = stdarray.create1D(5, 0)
5 for i in range (5):
6 \qquad \qquad \text{perm}[i] = i
```
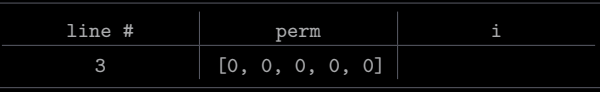

```
1 import stdarray
\beta perm = stdarray.create1D(5, 0)
5 for i in range (5):
6 \qquad \qquad \text{perm}[i] = i
```
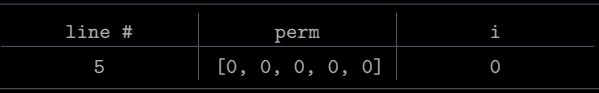

```
1 import stdarray
\beta perm = stdarray.create1D(5, 0)
5 for i in range (5):
6 \qquad \qquad \text{perm}[i] = i
```
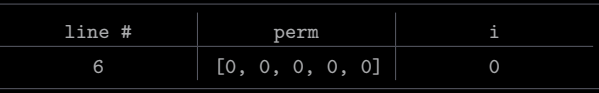

```
1 import stdarray
\beta perm = stdarray.create1D(5, 0)
5 for i in range (5):
6 \qquad \qquad \text{perm}[i] = i
```
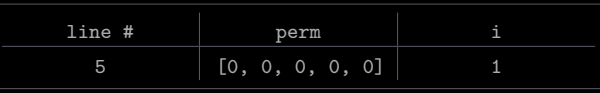

```
1 import stdarray
\beta perm = stdarray.create1D(5, 0)
5 for i in range (5):
6 \qquad \qquad \text{perm}[i] = i
```
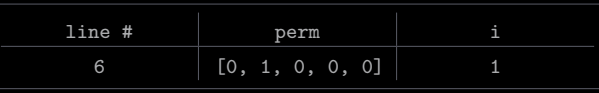

```
1 import stdarray
\beta perm = stdarray.create1D(5, 0)
5 for i in range (5):
6 \qquad \qquad \text{perm}[i] = i
```
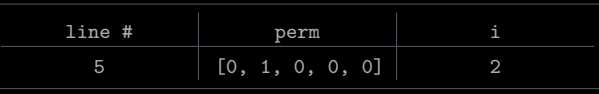

```
1 import stdarray
\beta perm = stdarray.create1D(5, 0)
5 for i in range (5):
6 \qquad \qquad \text{perm}[i] = i
```
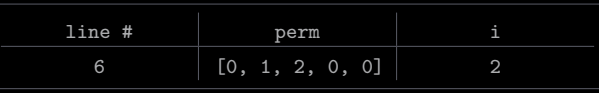

```
1 import stdarray
\beta perm = stdarray.create1D(5, 0)
5 for i in range (5):
6 \qquad \qquad \text{perm}[i] = i
```
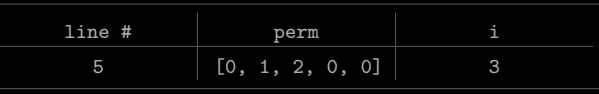

```
1 import stdarray
\beta perm = stdarray.create1D(5, 0)
5 for i in range (5):
6 \qquad \qquad \text{perm}[i] = i
```
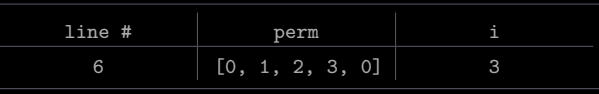

```
1 import stdarray
\beta perm = stdarray.create1D(5, 0)
5 for i in range (5):
6 \qquad \qquad \text{perm}[i] = i
```
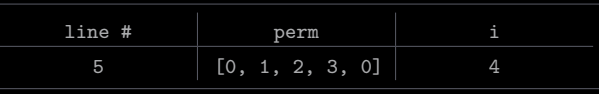

```
1 import stdarray
\beta perm = stdarray.create1D(5, 0)
5 for i in range (5):
6 \qquad \qquad \text{perm}[i] = i
```
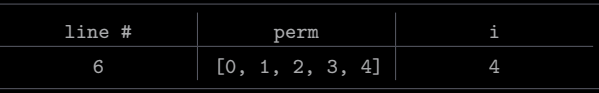

```
1 import stdarray
\beta perm = stdarray.create1D(5, 0)
5 for i in range (5):
6 \qquad \qquad \text{perm}[i] = i
```
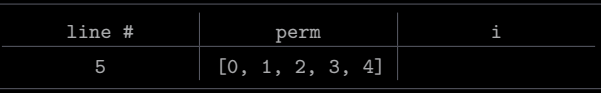

```
1 import stdarray
\beta perm = stdarray.create1D(5, 0)
5 for i in range (5):
6 \qquad \qquad \text{perm}[i] = i
```
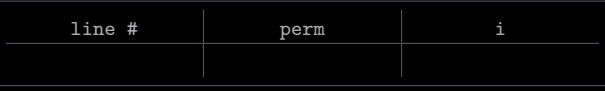

[One Dimensional \(1D\) Lists](#page-2-0)
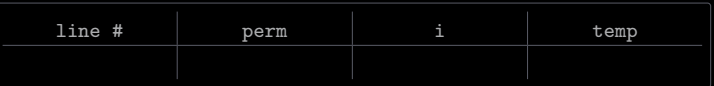

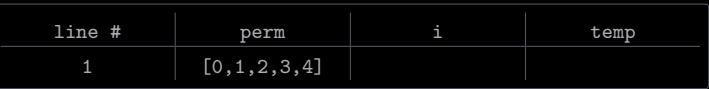

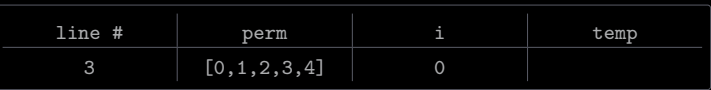

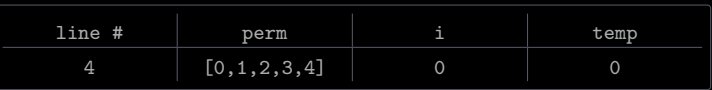

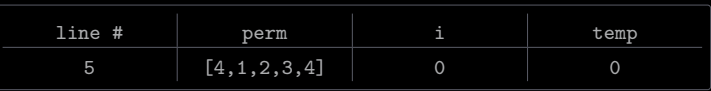

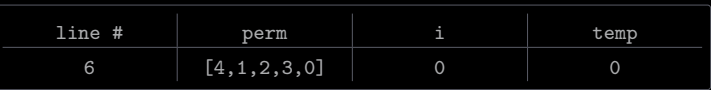

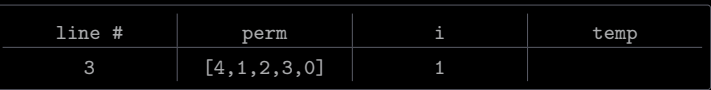

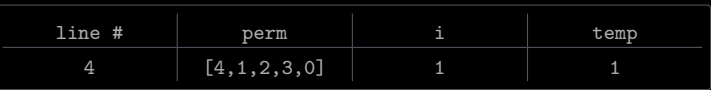

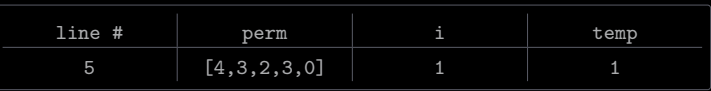

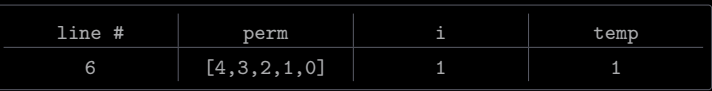

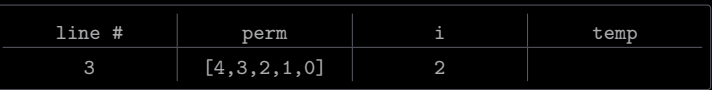

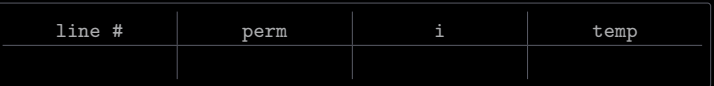

[One Dimensional \(1D\) Lists](#page-2-0)

```
1 import StdRandom
3 \vert \text{perm} = [0, 1, 2, 3, 4]5 for i in range (5):
\sigma r = \text{StdRandom.uniform(i}, 5)7 temp = perm [r]8 \mid perm [r] = perm [i]
9 \vert perm [i] = temp
```
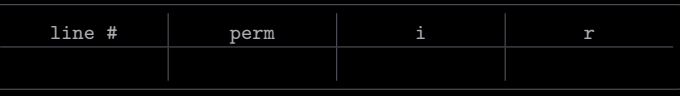

```
1 import StdRandom
3 \vert \text{perm} = [0, 1, 2, 3, 4]5 for i in range (5):
\sigma r = \text{StdRandom.uniform(i}, 5)7 temp = perm [r]8 \mid perm [r] = perm [i]
9 \vert perm [i] = temp
```
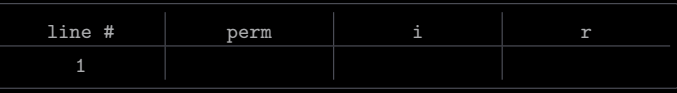

```
1 import StdRandom
3 \vert \text{perm} = [0, 1, 2, 3, 4]5 for i in range (5):
\sigma r = \text{StdRandom.uniform(i}, 5)7 temp = perm [r]8 \mid perm [r] = perm [i]
9 \vert perm [i] = temp
```
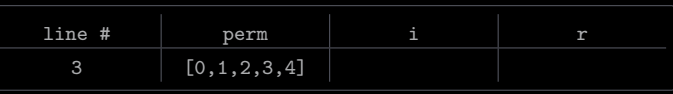

```
1 import StdRandom
3 \vert \text{perm} = [0, 1, 2, 3, 4]5 for i in range (5):
\sigma r = \text{StdRandom.uniform(i}, 5)7 temp = perm [r]8 \mid perm [r] = perm [i]
9 \vert perm [i] = temp
```
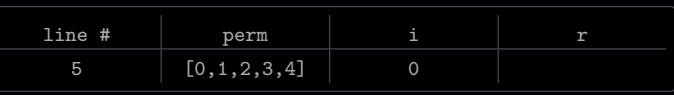

```
1 import StdRandom
3 \vert \text{perm} = [0, 1, 2, 3, 4]5 for i in range (5):
\sigma r = \text{StdRandom.uniform(i}, 5)7 temp = perm [r]8 \mid perm [r] = perm [i]
9 \vert perm [i] = temp
```
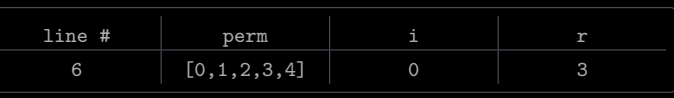

```
1 import StdRandom
3 \vert \text{perm} = [0, 1, 2, 3, 4]5 for i in range (5):
\sigma r = \text{StdRandom.uniform(i}, 5)7 temp = perm [r]8 \mid perm [r] = perm [i]
9 \vert perm [i] = temp
```
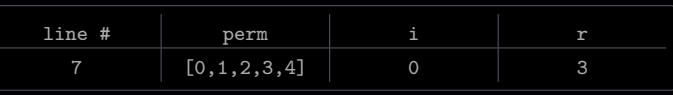

```
1 import StdRandom
3 \vert \text{perm} = [0, 1, 2, 3, 4]5 for i in range (5):
\sigma r = \text{StdRandom.uniform(i}, 5)7 temp = perm [r]8 \mid perm [r] = perm [i]
9 \vert perm [i] = temp
```
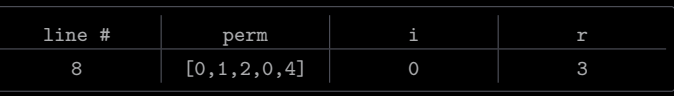

```
1 import StdRandom
3 \vert \text{perm} = [0, 1, 2, 3, 4]5 for i in range (5):
\sigma r = \text{StdRandom.uniform(i}, 5)7 temp = perm [r]8 \mid perm [r] = perm [i]
9 \vert perm [i] = temp
```
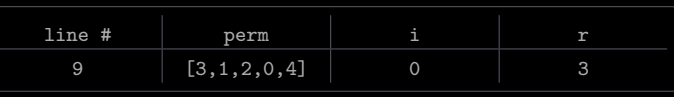

```
1 import StdRandom
3 \vert \text{perm} = [0, 1, 2, 3, 4]5 for i in range (5):
\sigma r = \text{StdRandom.uniform(i}, 5)7 temp = perm [r]8 \mid perm [r] = perm [i]
9 \vert perm [i] = temp
```
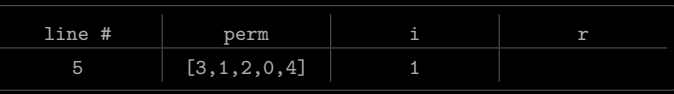

```
1 import StdRandom
3 \vert \text{perm} = [0, 1, 2, 3, 4]5 for i in range (5):
\sigma r = \text{StdRandom.uniform(i}, 5)7 temp = perm [r]8 \mid perm [r] = perm [i]
9 \vert perm [i] = temp
```
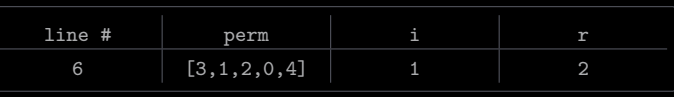

```
1 import StdRandom
3 \vert \text{perm} = [0, 1, 2, 3, 4]5 for i in range (5):
\sigma r = \text{StdRandom.uniform(i}, 5)7 temp = perm [r]8 \mid perm [r] = perm [i]
9 \vert perm [i] = temp
```
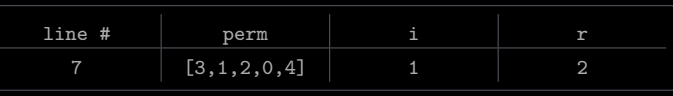

```
1 import StdRandom
3 \vert \text{perm} = [0, 1, 2, 3, 4]5 for i in range (5):
\sigma r = \text{StdRandom.uniform(i}, 5)7 temp = perm [r]8 \mid perm [r] = perm [i]
9 \vert perm [i] = temp
```
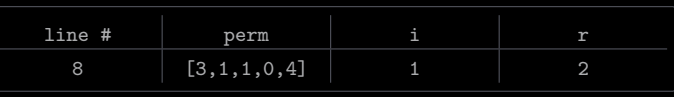

```
1 import StdRandom
3 \vert \text{perm} = [0, 1, 2, 3, 4]5 for i in range (5):
\sigma r = \text{StdRandom.uniform(i}, 5)7 temp = perm [r]8 \mid perm [r] = perm [i]
9 \vert perm [i] = temp
```
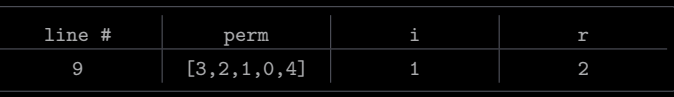

```
1 import StdRandom
3 \vert \text{perm} = [0, 1, 2, 3, 4]5 for i in range (5):
\sigma r = \text{StdRandom.uniform(i}, 5)7 temp = perm [r]8 \mid perm [r] = perm [i]
9 \vert perm [i] = temp
```
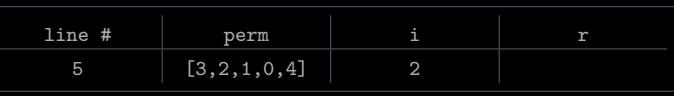

```
1 import StdRandom
3 \vert \text{perm} = [0, 1, 2, 3, 4]5 for i in range (5):
\sigma r = \text{StdRandom.uniform(i}, 5)7 temp = perm [r]8 \mid perm [r] = perm [i]
9 \vert perm [i] = temp
```
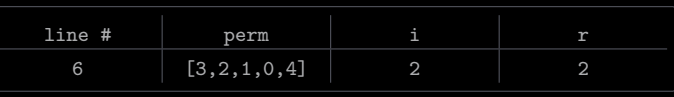

```
1 import StdRandom
3 \vert \text{perm} = [0, 1, 2, 3, 4]5 for i in range (5):
\sigma r = \text{StdRandom.uniform(i}, 5)7 temp = perm [r]8 \mid perm [r] = perm [i]
9 \vert perm [i] = temp
```
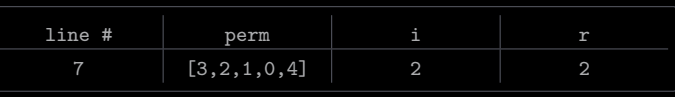

```
1 import StdRandom
3 \vert \text{perm} = [0, 1, 2, 3, 4]5 for i in range (5):
\sigma r = \text{StdRandom.uniform(i}, 5)7 temp = perm [r]8 \mid perm [r] = perm [i]
9 \vert perm [i] = temp
```
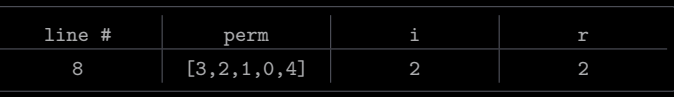

```
1 import StdRandom
3 \vert \text{perm} = [0, 1, 2, 3, 4]5 for i in range (5):
\sigma r = \text{StdRandom.uniform(i}, 5)7 temp = perm [r]8 \mid perm [r] = perm [i]
9 \vert perm [i] = temp
```
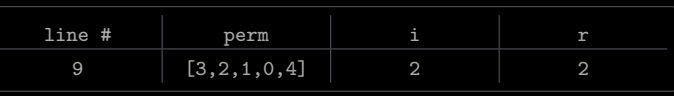

```
1 import StdRandom
3 \vert \text{perm} = [0, 1, 2, 3, 4]5 for i in range (5):
\sigma r = \text{StdRandom.uniform(i}, 5)7 temp = perm [r]8 \mid perm [r] = perm [i]
9 \vert perm [i] = temp
```
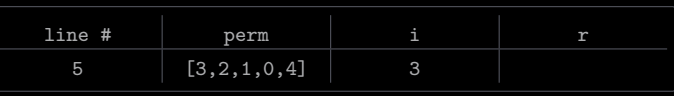

```
1 import StdRandom
3 \vert \text{perm} = [0, 1, 2, 3, 4]5 for i in range (5):
\sigma r = \text{StdRandom.uniform(i}, 5)7 temp = perm [r]8 \mid perm [r] = perm [i]
9 \vert perm [i] = temp
```
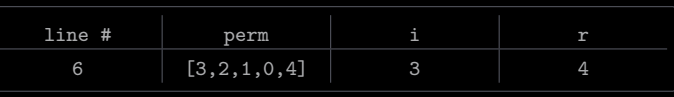

```
1 import StdRandom
3 \vert \text{perm} = [0, 1, 2, 3, 4]5 for i in range (5):
\sigma r = \text{StdRandom.uniform(i}, 5)7 temp = perm [r]8 \mid perm [r] = perm [i]
9 \vert perm [i] = temp
```
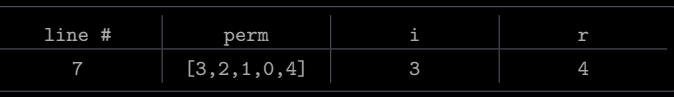

```
1 import StdRandom
3 \vert \text{perm} = [0, 1, 2, 3, 4]5 for i in range (5):
\sigma r = \text{StdRandom.uniform(i}, 5)7 temp = perm [r]8 \mid perm [r] = perm [i]
9 \vert perm [i] = temp
```
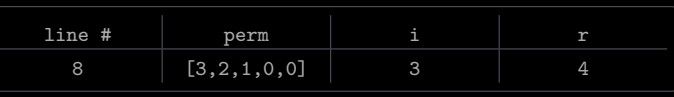

```
1 import StdRandom
3 \text{ perm} = [0, 1, 2, 3, 4]5 for i in range (5):
\sigma r = \text{StdRandom.uniform(i}, 5)7 temp = perm [r]8 \mid perm [r] = perm [i]
9 \vert perm [i] = temp
```
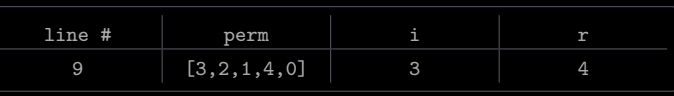
```
1 import StdRandom
3 \vert \text{perm} = [0, 1, 2, 3, 4]5 for i in range (5):
\sigma r = \text{StdRandom.uniform(i}, 5)7 temp = perm [r]8 \mid perm [r] = perm [i]
9 \vert perm [i] = temp
```
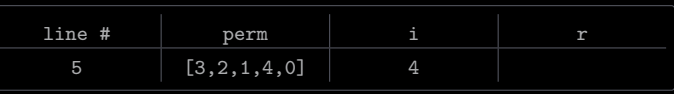

```
1 import StdRandom
3 \vert \text{perm} = [0, 1, 2, 3, 4]5 for i in range (5):
\sigma r = \text{StdRandom.uniform(i}, 5)7 temp = perm [r]8 \mid perm [r] = perm [i]
9 \vert perm [i] = temp
```
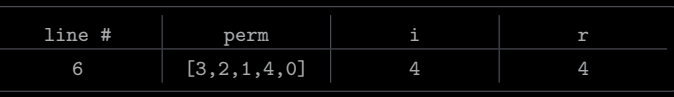

```
1 import StdRandom
3 \vert \text{perm} = [0, 1, 2, 3, 4]5 for i in range (5):
\sigma r = \text{StdRandom.uniform(i}, 5)7 temp = perm [r]8 \mid perm [r] = perm [i]
9 \vert perm [i] = temp
```
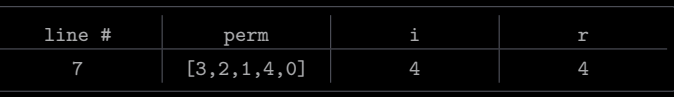

```
1 import StdRandom
3 \vert \text{perm} = [0, 1, 2, 3, 4]5 for i in range (5):
\sigma r = \text{StdRandom.uniform(i}, 5)7 temp = perm [r]8 \mid perm [r] = perm [i]
9 \vert perm [i] = temp
```
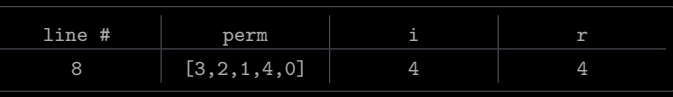

```
1 import StdRandom
3 \text{ perm} = [0, 1, 2, 3, 4]5 for i in range (5):
\sigma r = \text{StdRandom.uniform(i}, 5)7 temp = perm [r]8 \mid perm [r] = perm [i]
9 \vert perm [i] = temp
```
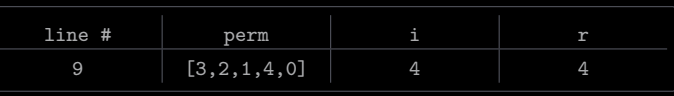

```
1 import StdRandom
3 \vert \text{perm} = [0, 1, 2, 3, 4]5 for i in range (5):
\sigma r = \text{StdRandom.uniform(i}, 5)7 temp = perm [r]8 \mid perm [r] = perm [i]
9 \vert perm [i] = temp
```
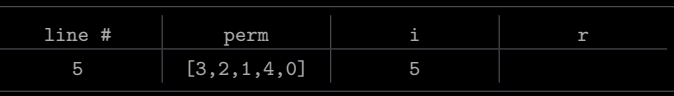

```
1 import StdRandom
3 \vert \text{perm} = [0, 1, 2, 3, 4]5 for i in range (5):
\sigma r = \text{StdRandom.uniform(i}, 5)7 temp = perm [r]8 \mid perm [r] = perm [i]
9 \vert perm [i] = temp
```
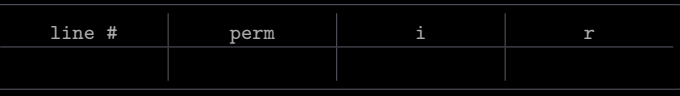

sample.py

- Command-line input:  $m$  (int) and  $n$  (int)
- Standard output: a random sample (without replacement) of m integers, each from the interval  $[0, n)$

sample.py

- Command-line input:  $m$  (int) and  $n$  (int)
- Standard output: a random sample (without replacement) of m integers, each from the interval  $[0, n)$

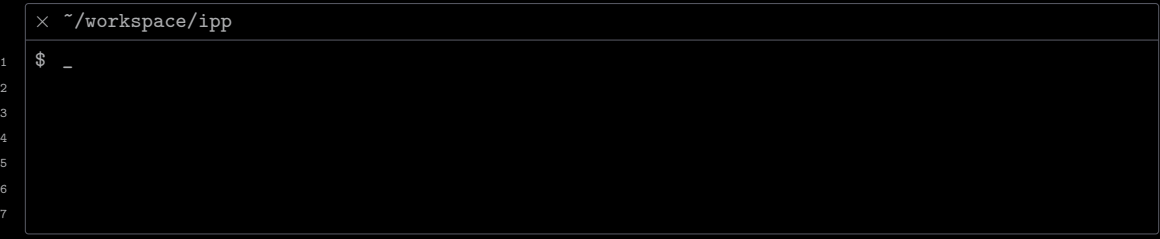

sample.py

- Command-line input:  $m$  (int) and  $n$  (int)
- Standard output: a random sample (without replacement) of m integers, each from the interval  $[0, n)$

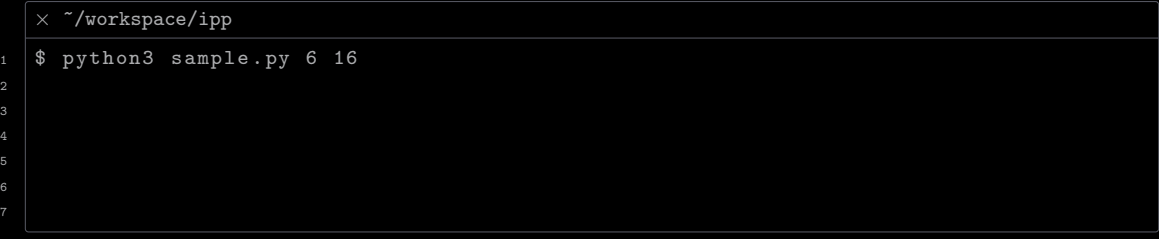

sample.py

- Command-line input:  $m$  (int) and  $n$  (int)
- Standard output: a random sample (without replacement) of m integers, each from the interval  $[0, n)$

 $\times$   $\tilde{}$ /workspace/ipp  $1 \mid$ \$ python3 sample.py 6 16  $2 \mid 11 \; 10 \; 12 \; 13 \; 6 \; 8$  $3 \quad$   $\quad$   $\quad$ 

sample.py

- Command-line input:  $m$  (int) and  $n$  (int)
- Standard output: a random sample (without replacement) of m integers, each from the interval  $[0, n)$

 $\times$   $\tilde{\phantom{a}}$ /workspace/ipp  $1 \mid$ \$ python3 sample.py 6 16  $2 \mid 11 \; 10 \; 12 \; 13 \; 6 \; 8$  $3 \mid$ \$ python3 sample.py 10 1000

sample.py

- Command-line input:  $m$  (int) and  $n$  (int)
- Standard output: a random sample (without replacement) of m integers, each from the interval  $[0, n)$

 $\times$   $\tilde{\phantom{a}}$ /workspace/ipp

```
1 \mid$ python3 sample.py 6 16
2 \mid 11 \; 10 \; 12 \; 13 \; 6 \; 83 \mid$ python3 sample.py 10 1000
4 21 432 270 287 166 484 437 675 78 213
5 \ 8 \ -
```
sample.py

- Command-line input:  $m$  (int) and  $n$  (int)
- Standard output: a random sample (without replacement) of m integers, each from the interval  $[0, n)$

 $\times$   $\tilde{\phantom{a}}$ /workspace/ipp

```
1 \mid$ python3 sample. py 6 16
2 \mid 11 \; 10 \; 12 \; 13 \; 6 \; 83 $ python3 sample . py 10 1000
4 21 432 270 287 166 484 437 675 78 213
5 \mid$ python3 sample.py 20 20
```
sample.py

- Command-line input:  $m$  (int) and  $n$  (int)
- Standard output: a random sample (without replacement) of m integers, each from the interval  $[0, n)$

 $\times$   $\tilde{\phantom{a}}$ /workspace/ipp

```
1 \mid$ python3 sample.py 6 16
2 11 10 12 13 6 8
3 \mid$ python3 sample.py 10 1000
4 21 432 270 287 166 484 437 675 78 213
5 \frac{1}{20} python3 sample.py 20 20
6 9 0 15 13 4 8 11 17 3 18 16 5 7 19 14 12 2 1 10 6
7 \times 10^{-1}
```
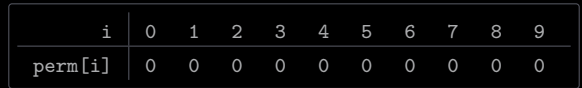

$$
m = 5, n = 10
$$

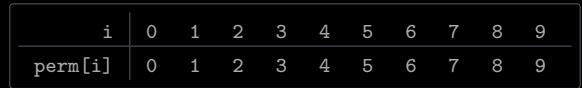

$$
m = 5, n = 10
$$

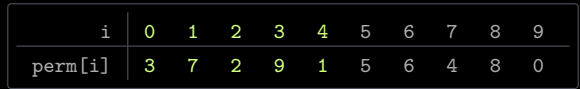

$$
m = 5, n = 10
$$

```
\times sample.pv
1 import stdarray
2 import stdio
3 import stdrandom
4 import sys
6 \mid m = \text{int}(\text{sys.ary}[1])7 \mid n = \text{int}(\text{sys.ary}[2])\beta perm = stdarray.create1D(n, 0)
9 for i in range (n):
_{10} | perm [i] = i
11 for i in range (m):
r = \text{stdrandom.uniformInt(i, n)}_{13} temp = perm [r]_{14} | perm [r] = perm [i]_{15} perm [i] = temp
_{16} for i in range (m):
_{17} stdio.write (str (perm [i]) + " ")
18 stdio. writeln()
```
couponcollector.py

- Command-line input:  $n$  (int)
- Standard output: number of coupons one must collect before obtaining at least one of the *n* unique coupons

couponcollector.py

- Command-line input:  $n$  (int)
- Standard output: number of coupons one must collect before obtaining at least one of the n unique coupons

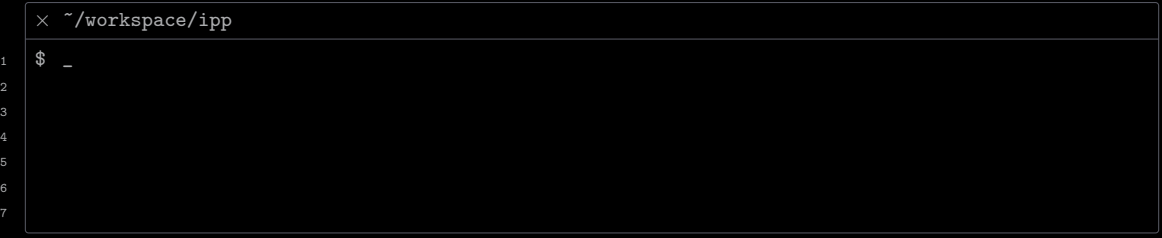

couponcollector.py

3

- Command-line input:  $n$  (int)
- Standard output: number of coupons one must collect before obtaining at least one of the n unique coupons

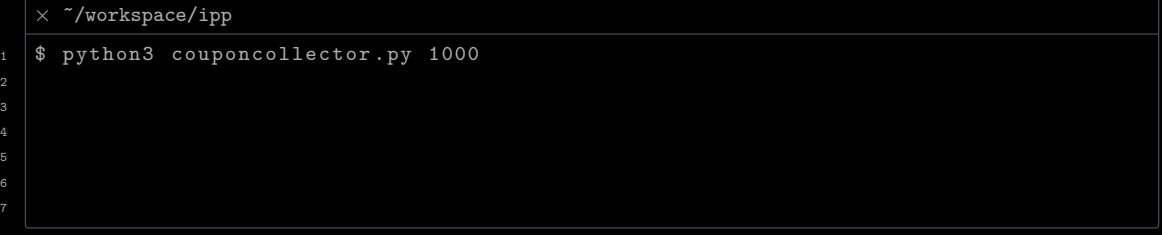

couponcollector.py

- Command-line input:  $n$  (int)
- Standard output: number of coupons one must collect before obtaining at least one of the n unique coupons

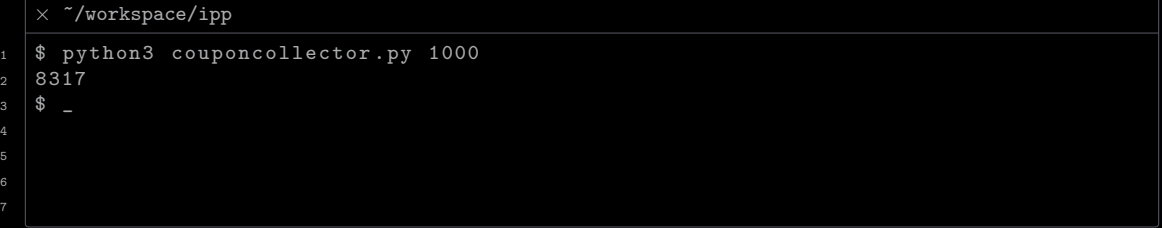

couponcollector.py

- Command-line input:  $n$  (int)
- Standard output: number of coupons one must collect before obtaining at least one of the n unique coupons

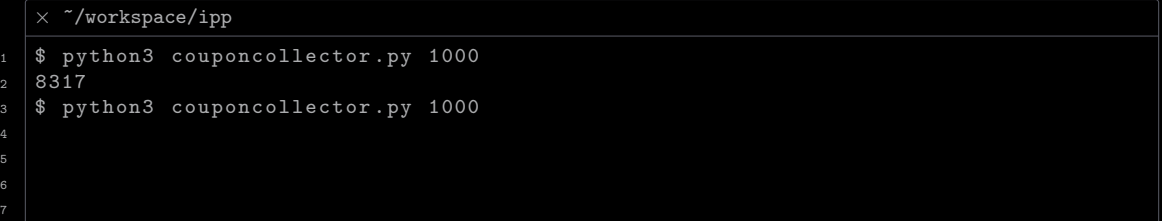

couponcollector.py

7

- Command-line input:  $n$  (int)
- Standard output: number of coupons one must collect before obtaining at least one of the  $n$  unique coupons

 $\times$   $\tilde{}$ /workspace/ipp  $1 \mid$ \$ python3 couponcollector.py 1000  $2 \times 8317$  $3 \mid$ \$ python3 couponcollector.py 1000 <sup>4</sup> 7867  $5 \times 2$ 

couponcollector.py

- Command-line input:  $n$  (int)
- Standard output: number of coupons one must collect before obtaining at least one of the  $n$  unique coupons

 $\times$   $\tilde{\phantom{a}}$ /workspace/ipp  $1 \mid$ \$ python3 couponcollector.py 1000  $2 \times 8317$  $3 \mid$ \$ python3 couponcollector.py 1000  $4 \mid 7867$  $5 \mid$ \$ python3 couponcollector.py 1000000

couponcollector.py

- Command-line input:  $n$  (int)
- Standard output: number of coupons one must collect before obtaining at least one of the  $n$  unique coupons

 $\times$   $\tilde{\phantom{a}}$ /workspace/ipp  $1 \mid$ \$ python3 couponcollector.py 1000  $2 \times 8317$  $3 \mid$ \$ python3 couponcollector.py 1000  $4 \mid 7867$  $5 \mid$ \$ python3 couponcollector.py 1000000  $6 \mid 15942756$  $7 \times 1$ 

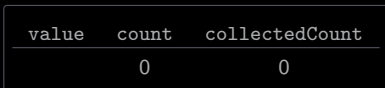

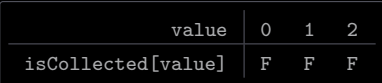

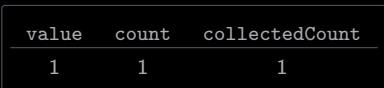

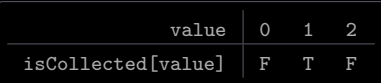

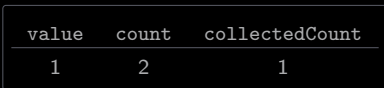

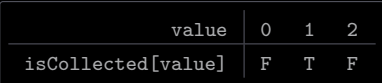

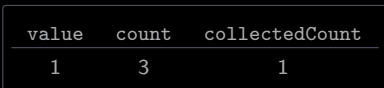

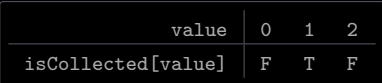
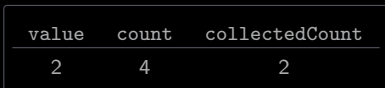

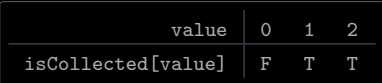

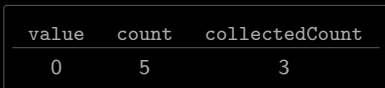

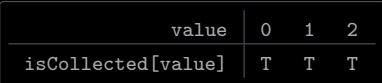

```
\times couponcollector.py
1 import stdarray
2 import stdio
3 import stdrandom
4 import sys
6 \mid n = \text{int}(\text{sys.} \arg(v[1]))7 \vert \text{count} = 0\begin{array}{c|c}\n\end{array} collectedCount = 0
9 isCollected = stdarray.create1D(n, False)10 while collectedCount \leq n:
_{11} value = stdrandom.uniformInt (0, n)12 count += 113 if not isCollected [value]:
14 collectedCount += 1
15 isCollected [value] = True
_{16} stdio.writeln (count)
```
primesieve.py

- Command-line input:  $n$  (int)
- Standard output: number of primes that are less than or equal to  $n$

primesieve.py

3

- Command-line input:  $n$  (int)
- Standard output: number of primes that are less than or equal to  $n$

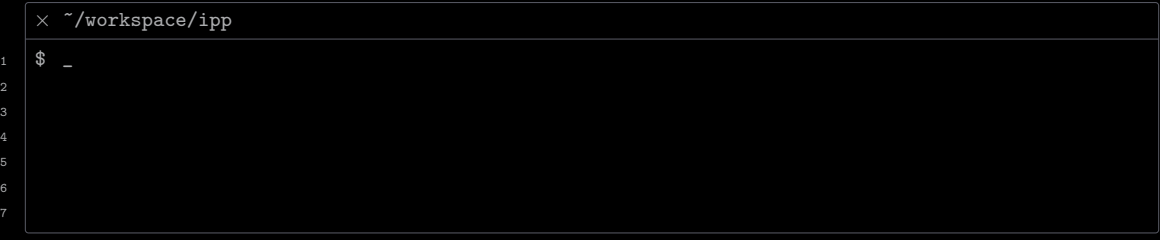

primesieve.py

3

- Command-line input:  $n$  (int)
- Standard output: number of primes that are less than or equal to  $n$

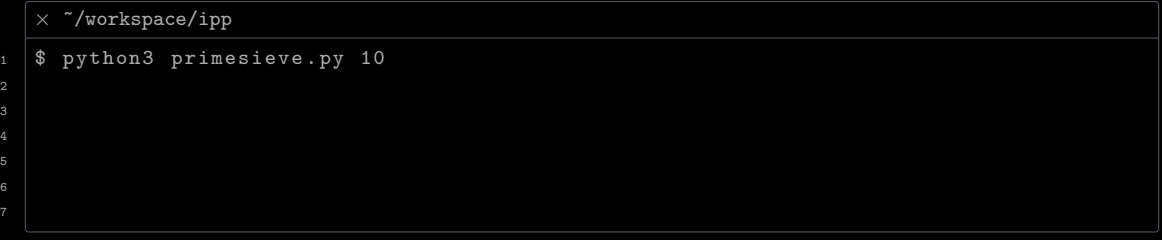

primesieve.py

- Command-line input:  $n$  (int)
- Standard output: number of primes that are less than or equal to  $n$

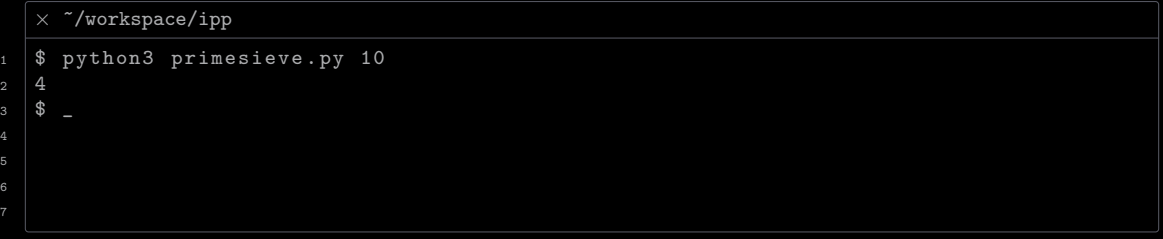

primesieve.py

- Command-line input:  $n$  (int)
- Standard output: number of primes that are less than or equal to  $n$

```
\times \tilde{}/workspace/ipp
1 \mid$ python3 primesieve.py 10
2 \mid 43 $ python3 primesieve . py 100
```
primesieve.py

- Command-line input:  $n$  (int)
- Standard output: number of primes that are less than or equal to  $n$

```
\times \tilde{}/workspace/ipp
1 \mid$ python3 primesieve.py 10
2 \mid 43 $ python3 primesieve . py 100
4 \mid 255 \quad \circled{3}
```
primesieve.py

- Command-line input:  $n$  (int)
- Standard output: number of primes that are less than or equal to  $n$

 $\times$   $\tilde{\phantom{a}}$ /workspace/ipp 1 \$ python3 primesieve.py 10  $2 \mid 4$ 3 \$ python3 primesieve.py 100  $4 \times 25$ s \$ python3 primesieve.py 1000

primesieve.py

- Command-line input:  $n$  (int)
- Standard output: number of primes that are less than or equal to  $n$

 $\times$   $\tilde{\phantom{a}}$ /workspace/ipp 1 \$ python3 primesieve.py 10  $2 \mid 4$ 3 \$ python3 primesieve.py 100  $4 \mid 25$  $5 \frac{1}{3}$  python3 primesieve.py 1000 <sup>6</sup> 168  $7 \times 10^{-1}$ 

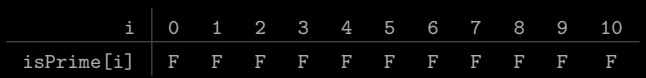

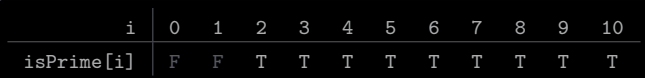

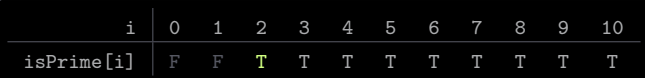

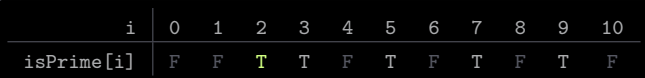

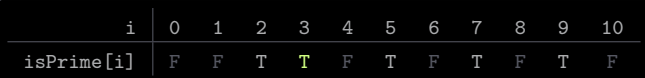

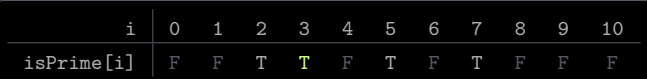

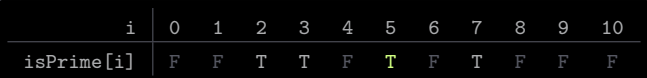

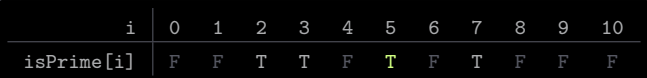

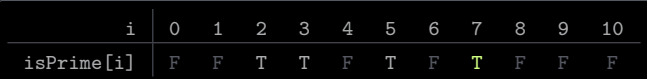

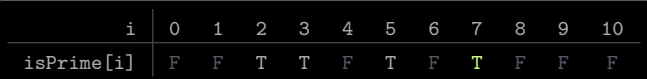

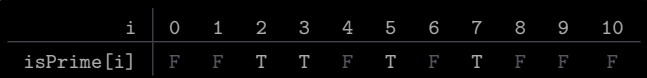

```
\times primesieve.py
1 import stdarray
2 import stdio
3 import sys
5 \mid n = \text{int}(\text{sys.} \arg(v[1]))6 isPrime = stdarray.create1D(n + 1, False)
7 \mid for i in range(2, n + 1):
8 isPrime [i] = True
9 for i in range (2, n):
_{10} if isPrime [i]:
11 \vert for j in range (2, n // i + 1):
12 isPrime [i * j] = False
13 count = 0
_{14} for i in range (2, n + 1):
15 count += 1 if is Prime [i] else 0
_{16} stdio.writeln (count)
```
Aliasing refers to the situation where two variables refer to the same object

Aliasing refers to the situation where two variables refer to the same object

#### Example

```
1 import stdio
3 \mid x = [1, 3, 7]4 \mid y = x5 \mid x [1] = 427 \mid stdio.writeln(x)
8 \mid stdio. writeln (y)
```
#### writes

 $1$  [1, 42, 7]  $2$  [1, 42, 7]

Example (creating a copy of a list x)

- Method 1 (using a loop)

 $1 \mid y = [ ]$  $2 \int$  for v in x:  $\begin{array}{ccc} 3 & \vert & y & \vert & = & \lbrack y \rbrack \end{array}$ 

Example (creating a copy of a list x)

- Method 1 (using a loop)

 $1 \mid y = []$  $2$  for v in x: <sup>3</sup> y += [v]

- Method 2 (using the slicing operator)

 $1 \mid y = x [ : ]$ 

Example (creating a copy of a list x)

- Method 1 (using a loop)

 $_1$  |  $y = []$  $2$  for v in x:  $\begin{bmatrix} 3 \end{bmatrix}$  y +=  $\begin{bmatrix} v \end{bmatrix}$ 

- Method 2 (using the slicing operator)

 $_1$  y =  $x$ [ : ]

Slicing operator in general:  $x[i : j]$  returns a sublist  $[x[i], ..., x[j - 1]]$ , with  $i = 0$  and  $j = len(x)$  if either is unspecified

Strings can be manipulated like lists
## [One Dimensional \(1D\) Lists](#page-2-0)

Strings can be manipulated like lists

Example

```
1 import stdio
3 \simeq "Hello, World!"
4 \mid for \text{ c in } s[7 : len(s) - 1]:5 stdio.write (c)6 stdio . writeln ()
```
writes

#### <sup>1</sup> World

Creating a 2D list

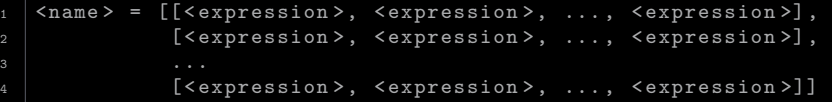

Creating a 2D list

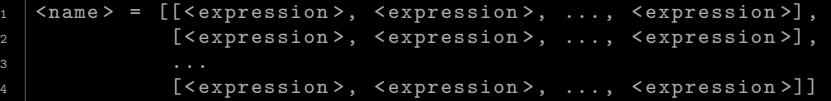

### Example

```
_{1} identity = [[1, 0, 0],
2 [0, 1, 0],
3 [0, 0, 1]]
5 \mid pascal = [[1, 0, 0, 0, 0]],
6 [1, 1, 0, 0, 0],
7 [1, 2, 1, 0, 0],
8 \mid [1, 3, 3, 1, 0],
9 \t [1, 4, 6, 4, 1]
```
 $\frac{1}{1}$  <name> += [[<expression>, <expression>, ...]]

 $1$   $\times$  name>  $+=$  [[ $\times$ expression>,  $\times$ expression>, ...]]

```
1 import stdarray
3 \text{ a} = [4 for i in range (3):
5 a += [stdarray.create1D(2, 0)]
```
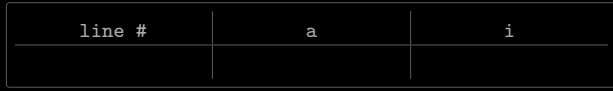

 $1$   $\times$  name>  $+=$  [[ $\times$ expression>,  $\times$ expression>, ...]]

```
1 import stdarray
3 \text{ a} = [4 for i in range (3):
5 a += [stdarray.create1D(2, 0)]
```
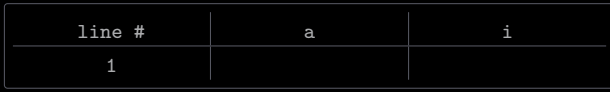

 $1$   $\times$  name>  $+=$  [[ $\times$ expression>,  $\times$ expression>, ...]]

```
1 import stdarray
3 \text{ a} = [4 for i in range (3):
5 a += [stdarray.create1D(2, 0)]
```
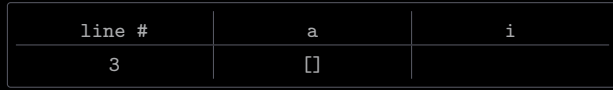

 $1$   $\times$  name>  $+=$  [[ $\times$ expression>,  $\times$ expression>, ...]]

```
1 import stdarray
3 \text{ a} = [4 for i in range (3):
5 a += [stdarray.create1D(2, 0)]
```
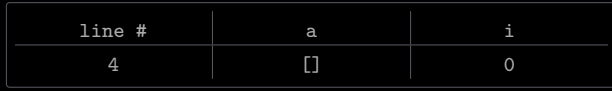

 $1$   $\times$  name>  $+=$  [[ $\times$ expression>,  $\times$ expression>, ...]]

```
1 import stdarray
3 \text{ a} = [4 for i in range (3):
5 a += [stdarray.create1D(2, 0)]
```
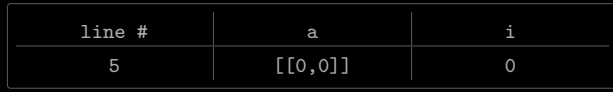

 $1$   $\times$  name>  $+=$  [[ $\times$ expression>,  $\times$ expression>, ...]]

```
1 import stdarray
3 \text{ a} = [4 for i in range (3):
5 a += [stdarray.create1D(2, 0)]
```
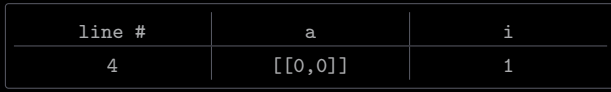

 $1$   $\times$  name>  $+=$  [[ $\times$ expression>,  $\times$ expression>, ...]]

```
1 import stdarray
3 \text{ a} = [4 for i in range (3):
5 a += [stdarray.create1D(2, 0)]
```
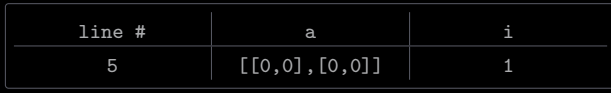

 $1$   $\times$  name>  $+=$  [[ $\times$ expression>,  $\times$ expression>, ...]]

```
1 import stdarray
3 \text{ a} = [4 for i in range (3):
5 a += [stdarray.create1D(2, 0)]
```
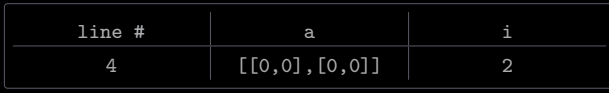

 $1$   $\times$  name>  $+=$  [[ $\times$ expression>,  $\times$ expression>, ...]]

```
1 import stdarray
3 \text{ a} = [4 for i in range (3):
5 a += [stdarray.create1D(2, 0)]
```
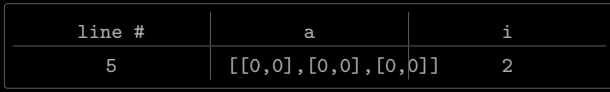

 $1$   $\times$  name>  $+=$  [[ $\times$ expression>,  $\times$ expression>, ...]]

```
1 import stdarray
3 \text{ a} = [4 for i in range (3):
5 a += [stdarray.create1D(2, 0)]
```
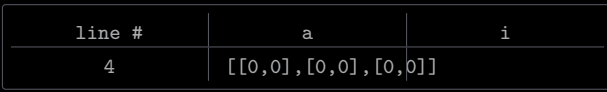

 $1$   $\times$  name>  $+=$  [[ $\times$ expression>,  $\times$ expression>, ...]]

```
1 import stdarray
3 \text{ a} = [4 for i in range (3):
5 a += [stdarray.create1D(2, 0)]
```
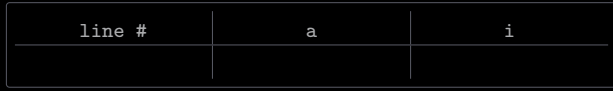

<name> −→  $\Omega$  $\Omega$ n - 1  $\Omega$  $\overline{2}$  $\Omega$  $\overline{2}$ 

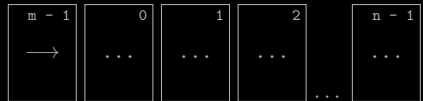

The stdarray library also provides a function for creating 2D lists

create2D(m, n, value = None) creates and returns a 2D list of size m x n, with each element initialized to value

The number of columns (say n) in a list x is obtained as  $len(x[0])$ 

The number of columns (say n) in a list x is obtained as  $len(x[0])$ 

The element in row i and column j of a list x is accessed as  $x[i][j]$ , where 0 <= i < m and 0 <= j < n

The number of columns (say n) in a list x is obtained as  $len(x[0])$ 

```
The element in row i and column j of a list x is accessed as x[i][j], where 0 \le i \le m and 0 \le j \le n
```
The element in row i and column j of a list x is assigned a value as

 $x[i][j]$  =  $\langle$  expression >

```
1 \mid a = [[1, 2], [3, 4]]2 \mid b = [[2, 3], [4, 5]]4 \, | \, c = [ [0, 0], [0, 0] ]5 for i in range (2):
6 for j in range (2):
7 c[i][j] = a[i][j] + b[i][j]
```
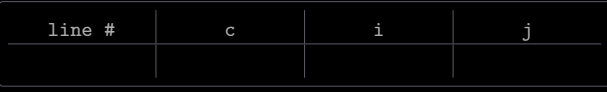

```
1 \mid a = [[1, 2], [3, 4]]2 \mid b = [[2, 3], [4, 5]]4 \, | \, c = [ [0, 0], [0, 0] ]5 for i in range (2):
6 for j in range (2):
7 c[i][j] = a[i][j] + b[i][j]
```
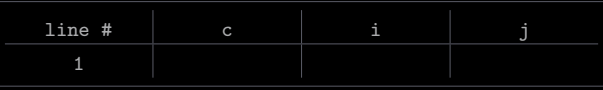

```
1 \mid a = [[1, 2], [3, 4]]2 \mid b = [[2, 3], [4, 5]]4 \, | \, c = [ [0, 0], [0, 0] ]5 for i in range (2):
6 for j in range (2):
7 c[i][j] = a[i][j] + b[i][j]
```
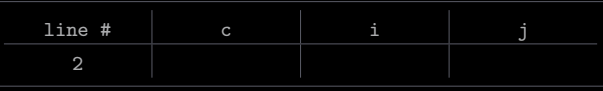

```
\begin{bmatrix} 1 \\ 2 \end{bmatrix} = [[1, 2], [3, 4]]2 \mid b = [[2, 3], [4, 5]]4 \, | \, c = [ [0, 0], [0, 0] ]5 for i in range (2):
6 for j in range (2):
7 c[i][j] = a[i][j] + b[i][j]
```
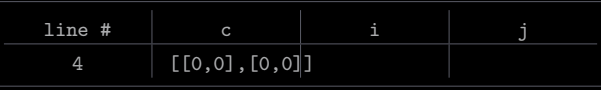

```
\begin{bmatrix} 1 \\ 2 \end{bmatrix} = [[1, 2], [3, 4]]2 \mid b = [[2, 3], [4, 5]]4 \, | \, c = [ [0, 0], [0, 0] ]5 for i in range (2):
6 for j in range (2):
7 c[i][j] = a[i][j] + b[i][j]
```
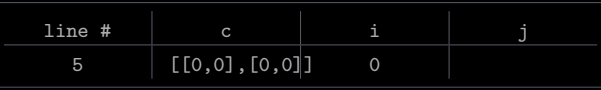

```
\begin{bmatrix} 1 \\ 2 \end{bmatrix} = [[1, 2], [3, 4]]2 \mid b = [[2, 3], [4, 5]]4 \, | \, c = [ [0, 0], [0, 0] ]5 for i in range (2):
6 for j in range (2):
7 c[i][j] = a[i][j] + b[i][j]
```
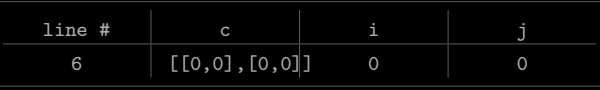

```
\begin{bmatrix} 1 \\ 2 \end{bmatrix} = [[1, 2], [3, 4]]2 \mid b = [[2, 3], [4, 5]]4 \, | \, c = [ [0, 0], [0, 0] ]5 for i in range (2):
6 for j in range (2):
7 c[i][j] = a[i][j] + b[i][j]
```
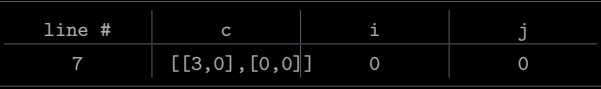

```
\begin{bmatrix} 1 \\ 2 \end{bmatrix} = [[1, 2], [3, 4]]2 \mid b = [[2, 3], [4, 5]]4 \, | \, c = [ [0, 0], [0, 0] ]5 for i in range (2):
6 for j in range (2):
7 c[i][j] = a[i][j] + b[i][j]
```
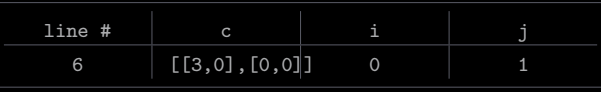

```
1 \mid a = [[1, 2], [3, 4]]2 \mid b = [[2, 3], [4, 5]]4 \, | \, c = [ [0, 0], [0, 0] ]5 for i in range (2):
6 for j in range (2):
7 c[i][j] = a[i][j] + b[i][j]
```
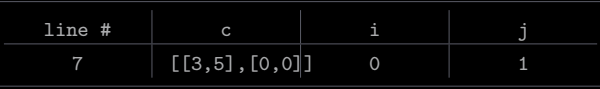
```
1 \mid a = [[1, 2], [3, 4]]2 \mid b = [[2, 3], [4, 5]]4 \, | \, c = [ [0, 0], [0, 0] ]5 for i in range (2):
6 for j in range (2):
7 c[i][j] = a[i][j] + b[i][j]
```
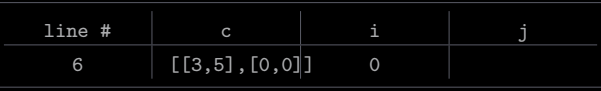

```
1 \mid a = [[1, 2], [3, 4]]2 \mid b = [[2, 3], [4, 5]]4 \, | \, c = [ [0, 0], [0, 0] ]5 for i in range (2):
6 for j in range (2):
7 c[i][j] = a[i][j] + b[i][j]
```
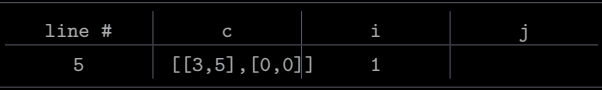

```
1 \mid a = [[1, 2], [3, 4]]2 \mid b = [[2, 3], [4, 5]]4 \, | \, c = [ [0, 0], [0, 0] ]5 for i in range (2):
6 for j in range (2):
7 c[i][j] = a[i][j] + b[i][j]
```
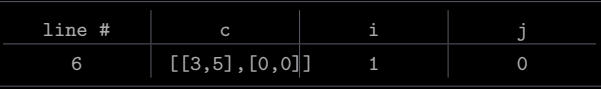

```
\begin{bmatrix} 1 \\ 2 \end{bmatrix} = [[1, 2], [3, 4]]2 \mid b = [[2, 3], [4, 5]]4 \, | \, c = [ [0, 0], [0, 0] ]5 for i in range (2):
6 for j in range (2):
7 c[i][j] = a[i][j] + b[i][j]
```
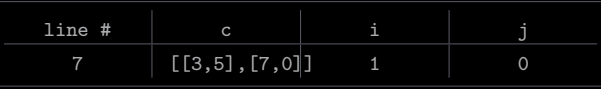

```
1 \mid a = [[1, 2], [3, 4]]2 \mid b = [[2, 3], [4, 5]]4 \, | \, c = [ [0, 0], [0, 0] ]5 for i in range (2):
6 for j in range (2):
7 c[i][j] = a[i][j] + b[i][j]
```
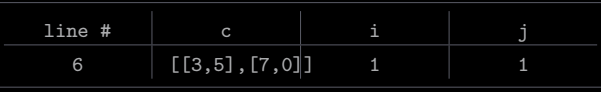

```
1 \mid a = [[1, 2], [3, 4]]2 \mid b = [[2, 3], [4, 5]]4 \, | \, c = [ [0, 0], [0, 0] ]5 for i in range (2):
6 for j in range (2):
7 c[i][j] = a[i][j] + b[i][j]
```
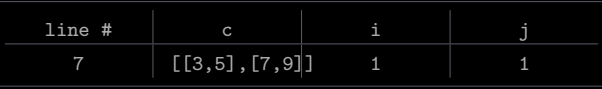

```
1 \mid a = [[1, 2], [3, 4]]2 \mid b = [[2, 3], [4, 5]]4 \, | \, c = [ [0, 0], [0, 0] ]5 for i in range (2):
6 for j in range (2):
7 c[i][j] = a[i][j] + b[i][j]
```
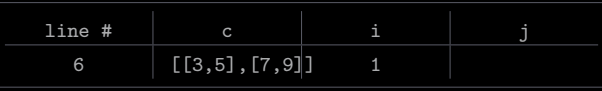

```
1 \mid a = [[1, 2], [3, 4]]2 \mid b = [[2, 3], [4, 5]]4 \, | \, c = [ [0, 0], [0, 0] ]5 for i in range (2):
6 for j in range (2):
7 c[i][j] = a[i][j] + b[i][j]
```
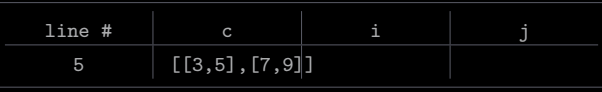

```
1 \mid a = [[1, 2], [3, 4]]2 \mid b = [[2, 3], [4, 5]]4 \, | \, c = [ [0, 0], [0, 0] ]5 for i in range (2):
6 for j in range (2):
7 c[i][j] = a[i][j] + b[i][j]
```
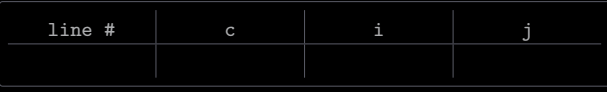

selfavoid.py

- Command-line input:  $n$  (int) and trials (int)
- Standard output: percentage of dead ends encountered in *trials* self-avoiding random walks on an  $n \times n$  lattice

selfavoid.py

2 3

- Command-line input:  $n$  (int) and trials (int)
- Standard output: percentage of dead ends encountered in *trials* self-avoiding random walks on an  $n \times n$  lattice

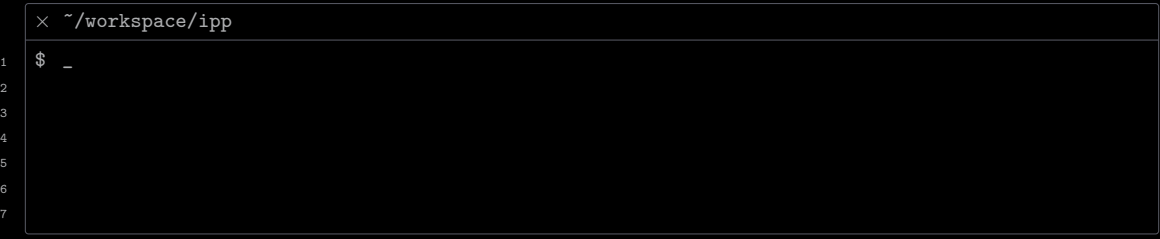

selfavoid.py

3

- Command-line input:  $n$  (int) and trials (int)
- Standard output: percentage of dead ends encountered in *trials* self-avoiding random walks on an  $n \times n$  lattice

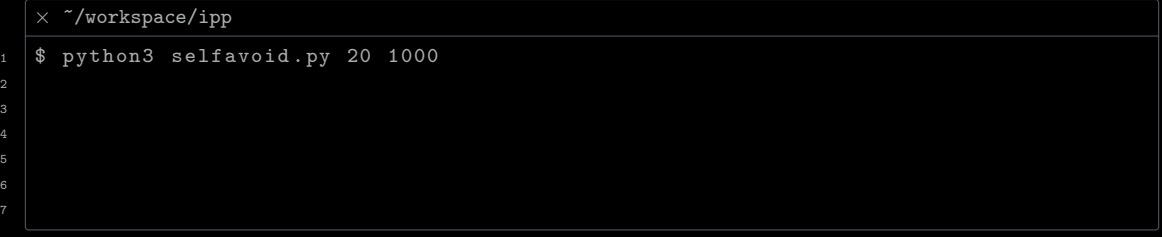

selfavoid.py

- Command-line input:  $n$  (int) and trials (int)
- Standard output: percentage of dead ends encountered in *trials* self-avoiding random walks on an  $n \times n$  lattice

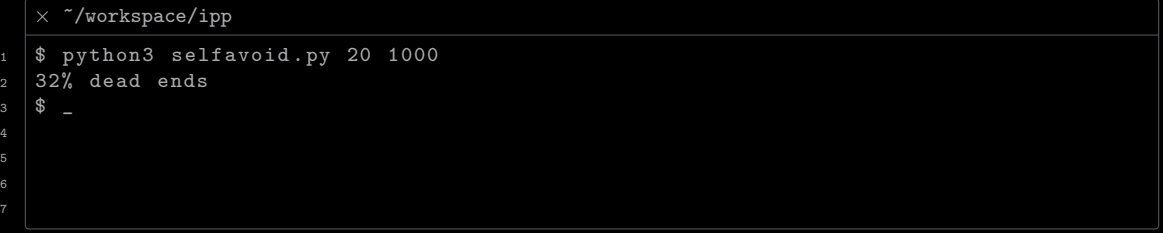

selfavoid.py

- Command-line input:  $n$  (int) and trials (int)
- Standard output: percentage of dead ends encountered in *trials* self-avoiding random walks on an  $n \times n$  lattice

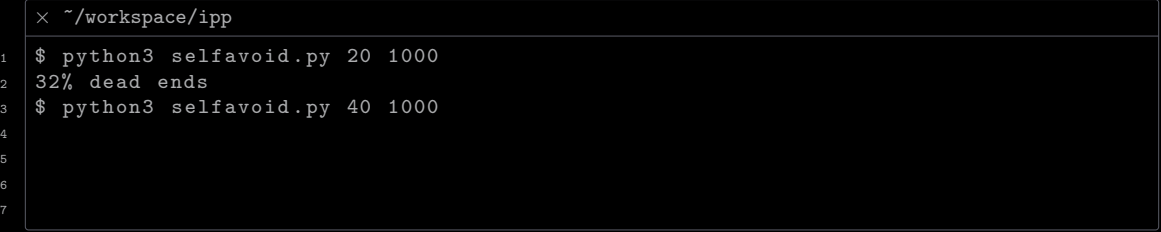

selfavoid.py

- Command-line input: *n* (int) and *trials* (int)
- Standard output: percentage of dead ends encountered in *trials* self-avoiding random walks on an  $n \times n$  lattice

 $\times$   $\tilde{\phantom{a}}$ /workspace/ipp

```
1 \mid$ python3 selfavoid.py 20 1000
2 \times 32% dead ends
3 \frac{1}{3} python3 selfavoid.py 40 1000
4 75% dead ends
5 \ 8 \ -
```
selfavoid.py

- Command-line input: *n* (int) and *trials* (int)
- Standard output: percentage of dead ends encountered in trials self-avoiding random walks on an  $n \times n$  lattice

 $\times$   $\sqrt{\text{workspace}/\text{ipp}}}$  $1 \mid$ \$ python3 selfavoid.py 20 1000  $2$  32% dead ends  $3 \mid$ \$ python3 selfavoid.py 40 1000 <sup>4</sup> 75% dead ends  $5 \frac{1}{3}$  python3 selfavoid.py 80 1000

selfavoid.py

- Command-line input: *n* (int) and *trials* (int)
- Standard output: percentage of dead ends encountered in *trials* self-avoiding random walks on an  $n \times n$  lattice

 $\times$   $\tilde{\phantom{a}}$ /workspace/ipp  $1 \mid$ \$ python3 selfavoid.py 20 1000  $2 \overline{32\%}$  dead ends  $3 \mid$ \$ python3 selfavoid.py 40 1000 <sup>4</sup> 75% dead ends  $5 \frac{1}{3}$  python3 selfavoid.py 80 1000  $6$  98% dead ends  $7 \times 10^{-1}$ 

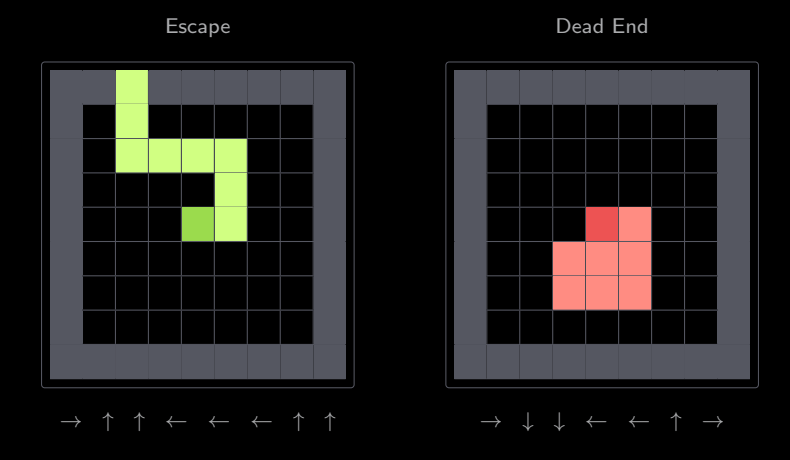

```
\times selfavoid.py 1/21 import stdarray
2 import stdio
3 import stdrandom
4 import sys
6 \mid n = \text{int}(\text{sys.} \arg(v[1]))7 \mid \text{trials} = \text{int}(sys.argv [2])\delta deadEnds = 0
9 for t in range (trials):
_{10} a = stdarray.create2D(n, n, False)x = n \t 2y = n \frac{1}{2}13 while x > 0 and x < n - 1 and y > 0 and y < n - 1:
_{14} a[x][v] = True
15 if a [x - 1][y] and a [x + 1][y] and a [x][y - 1] and a [x][y + 1]:
16 deadEnds += 1
17 break
r = \text{stdrandom.uniformInt}(1, 5)19 if r = 1 and not a[x + 1][y]:
20 \quad x \quad + = \quad 1
```
 $\times$  selfavoid.py 2/2

```
21 elif r = 2 and not a[x - 1][y]:
x = 123 elif r = 3 and not a[x][y + 1]:
_{25} elif r == 4 and not a[x][y - 1]:
27 stdio.writeln (str(100 * deadEnds) / trials) + " dead ends")
```
Converting an  $m \times n$  list X into a 1D list Y

- The element  $X(i, j)$  maps to the element  $Y(k)$ , where  $k = n \cdot i + j$ 

Converting an  $m \times n$  list X into a 1D list Y

- The element  $X(i, j)$  maps to the element  $Y(k)$ , where  $k = n \cdot i + j$ 

Converting a 1D list Y of size *l* into an  $m \times n$  list X

- The element  $Y(k)$  maps to the element  $X(i,j)$ , where  $i=\left\lfloor\frac{k}{n}\right\rfloor$ ,  $j=k$  mod  $n$ , and  $m=\frac{l}{n}$ 

Converting an  $m \times n$  list X into a 1D list Y

- The element  $X(i, j)$  maps to the element  $Y(k)$ , where  $k = n \cdot i + j$ 

Converting a 1D list Y of size *l* into an  $m \times n$  list X

- The element  $Y(k)$  maps to the element  $X(i,j)$ , where  $i=\left\lfloor\frac{k}{n}\right\rfloor$ ,  $j=k$  mod  $n$ , and  $m=\frac{l}{n}$ 

#### Example

$$
\chi = \begin{bmatrix} 0 & 1 & 2 & 3 & 4 \\ F & B & C & D & E \\ K & L & M & N & O \\ N & M & N & O & 2 \end{bmatrix} \quad \begin{array}{c} 0 & 1 & 2 & 3 & 4 & 5 & 6 & 7 & 8 & 9 & 10 & 11 & 12 & 13 & 14 \\ 1 & 2 & 3 & 4 & 5 & 6 & 7 & 8 & 9 & 10 & 11 & 12 & 13 & 14 \\ 1 & 2 & 3 & 4 & 5 & 6 & 7 & 8 & 9 & 10 & 11 & 12 & 13 & 14 \\ 1 & 2 & 3 & 4 & 5 & 6 & 7 & 8 & 9 & 10 & 11 & 12 & 13 & 14 \\ 1 & 2 & 3 & 4 & 5 & 6 & 7 & 8 & 9 & 10 & 11 & 12 & 13 & 14 \\ 1 & 2 & 3 & 4 & 5 & 6 & 7 & 8 & 9 & 10 & 11 & 12 & 13 & 14 \\ 1 & 2 & 3 & 4 & 5 & 6 & 7 & 8 & 9 & 10 & 11 & 12 & 13 & 14 \\ 1 & 2 & 3 & 4 & 5 & 6 & 7 & 8 & 9 & 10 & 11 & 12 & 13 & 14 \\ 1 & 2 & 3 & 4 & 5 & 6 & 7 & 8 & 9 & 10 & 11 & 12 & 13 & 14 \\ 1 & 2 & 3 & 4 & 5 & 6 & 7 & 8 & 9 & 10 & 11 & 12 & 13 & 14 \\ 1 & 2 & 3 & 4 & 5 & 6 & 7 & 8 & 9 & 10 & 11 & 12 & 13 & 14 \\ 1 & 2 & 3 & 4 & 5 & 6 & 7 & 8 & 9 & 10 & 11 & 12 & 13 & 14 \\ 1 & 2 & 3 & 4 & 5 & 6 & 7 & 8 & 9 & 10 & 11 & 12 & 13 & 14 \\ 1 & 2 & 3 & 4 & 5 & 6 & 7 & 8 & 9 & 10 & 11 & 12 & 13 & 14 \\ 1 & 2 & 3 & 4 & 5 & 6 & 7 & 8 & 9 & 10
$$

A ragged list is a 2D list in which the rows have unequal number of columns

A ragged list is a 2D list in which the rows have unequal number of columns

The number of columns in the ith row of a ragged list  $x$  is obtained as  $x[i]$ . length

A ragged list is a 2D list in which the rows have unequal number of columns

The number of columns in the ith row of a ragged list x is obtained as  $x[i]$ . Length

Example (printing a ragged list)

```
1 import stdio
\frac{1}{3} pascal = [[1], [1, 1], [1, 2, 1], [1, 3, 3, 1], [1, 4, 6, 4, 1]]
5 for i in range (len (pascal)):
6 for j in range (len (pascal [i])):
7 stdio.write (str (pascal [i][j]) + " ")
8 stdio.writeln()
```
writes

<sup>1</sup> 1  $2 \mid 1 \mid 1$  $3 \mid 1 \n2 \n1$ <sup>4</sup> 1 3 3 1  $5 \mid 1 \; 4 \; 6 \; 4 \; 1$ 

A tuple (object of type tuple) is an immutable, ordered collection of objects

  A tuple (object of type tuple) is an immutable, ordered collection of objects

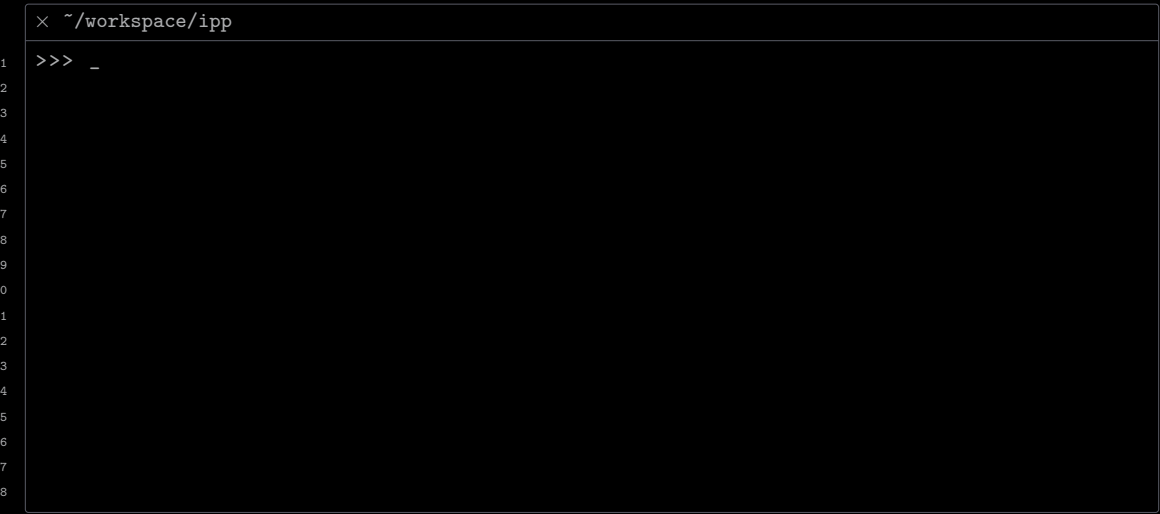

A tuple (object of type tuple) is an immutable, ordered collection of objects

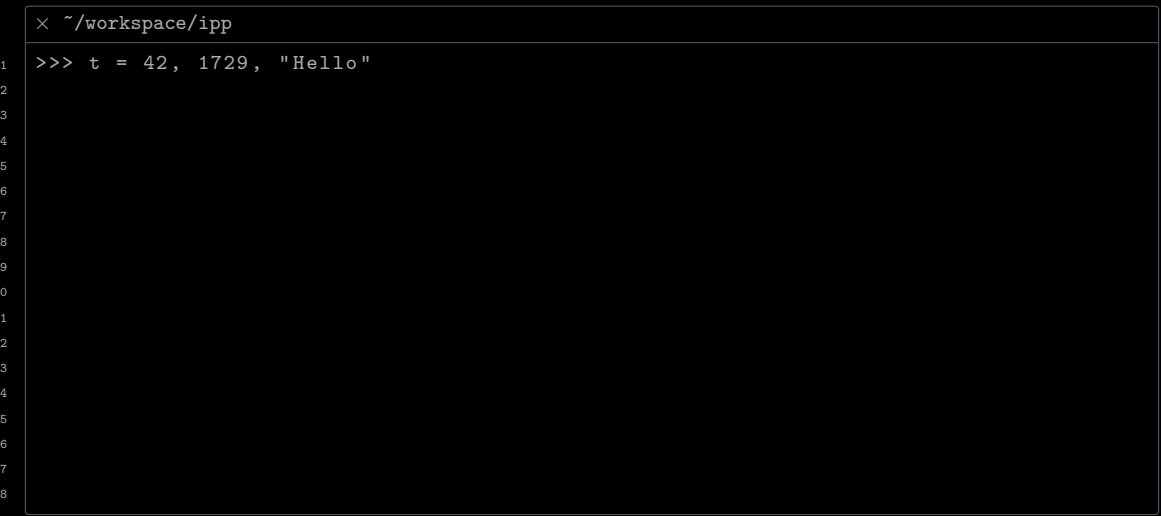
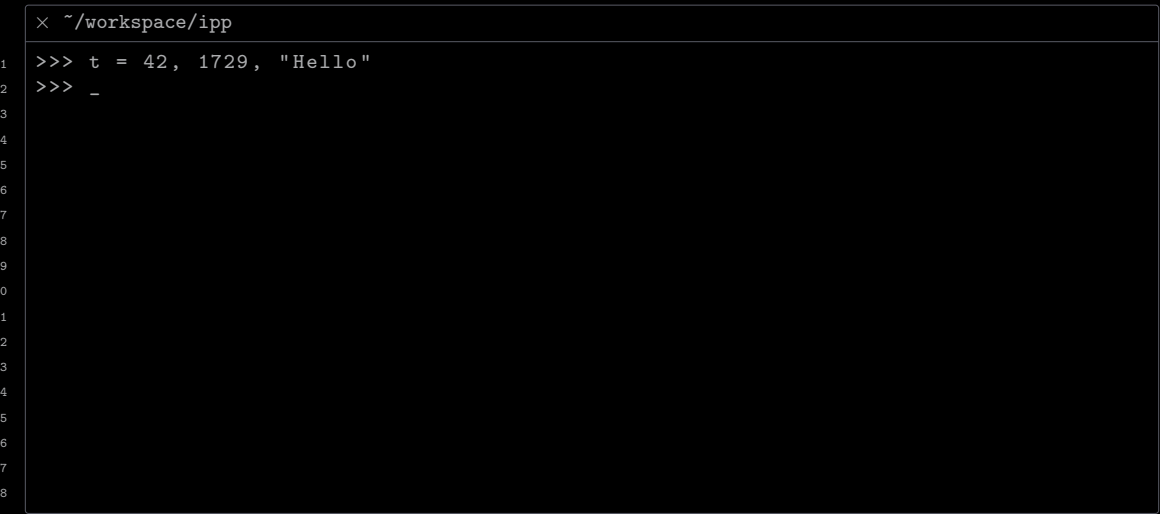

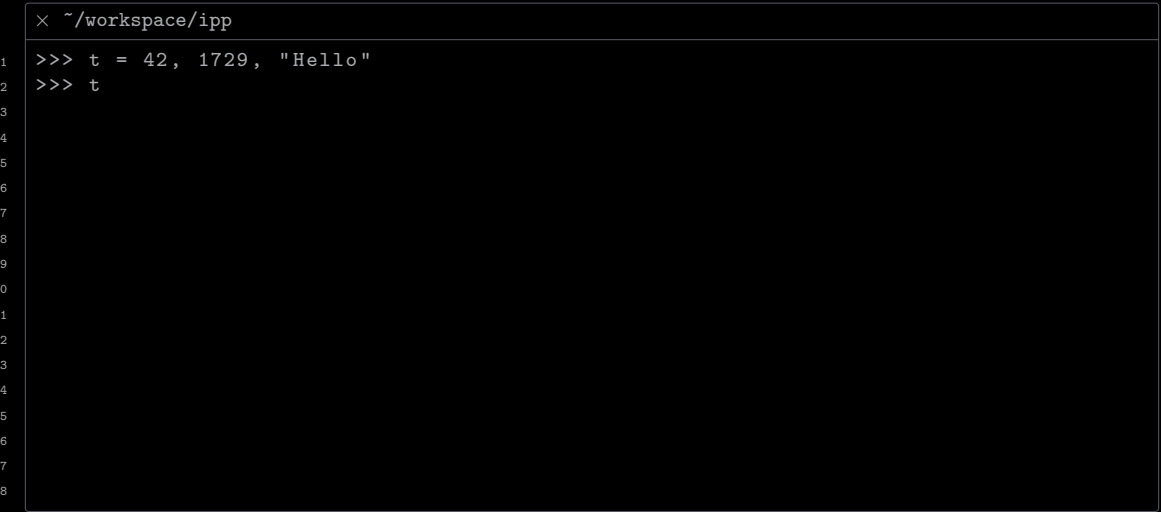

14 16 18

```
\times \tilde{}/workspace/ipp
1 >>> t = 42, 1729, "Hello"
2 \times 2 t
3 \mid (42, 1729, "Hello")
```
 

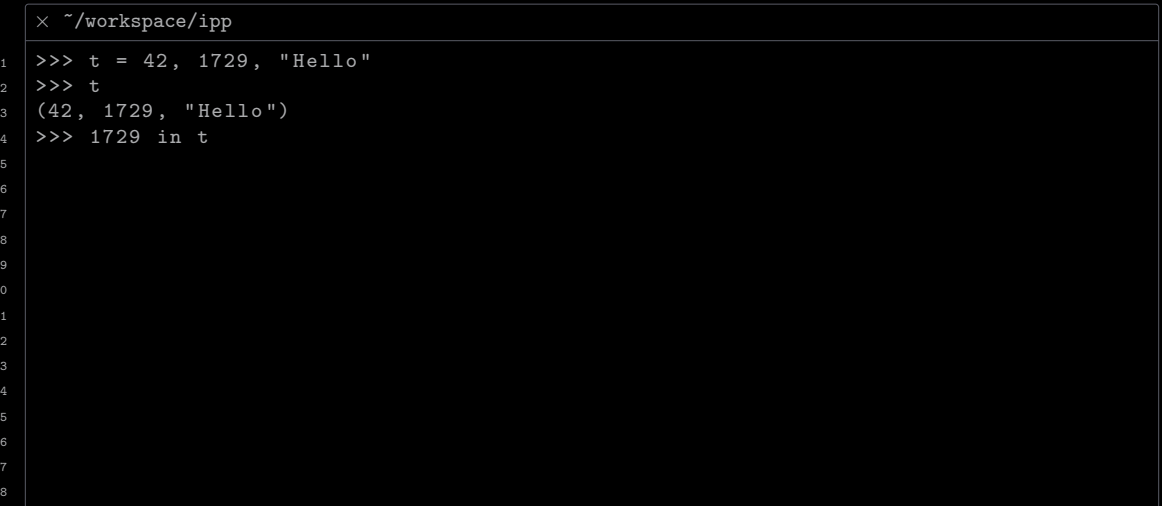

 

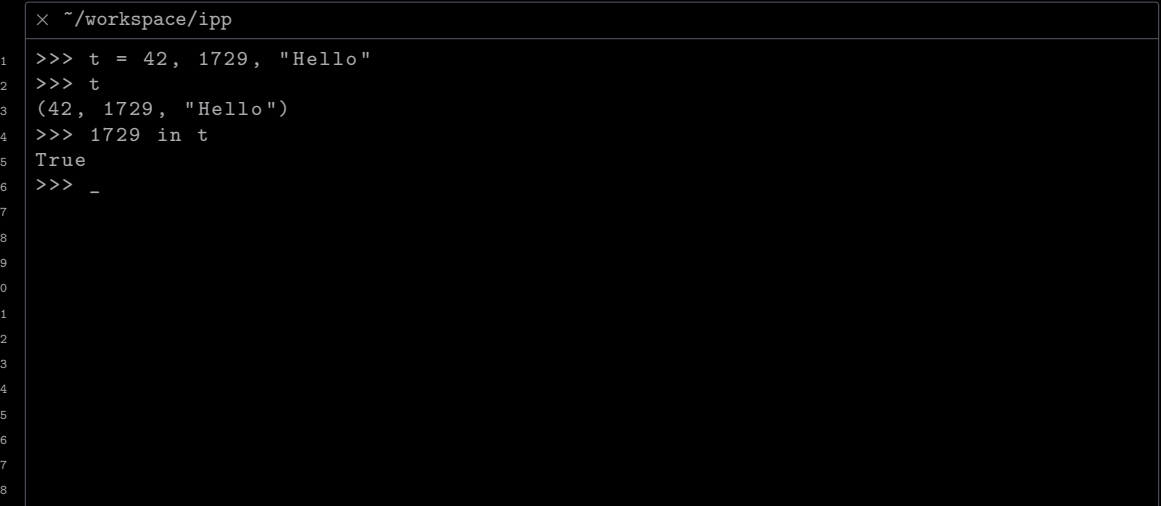

 

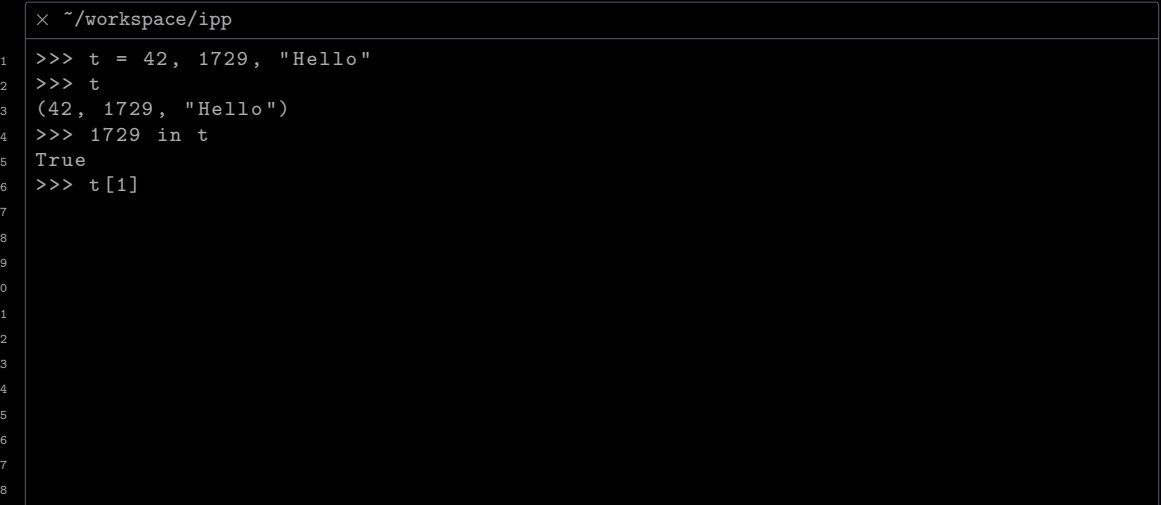

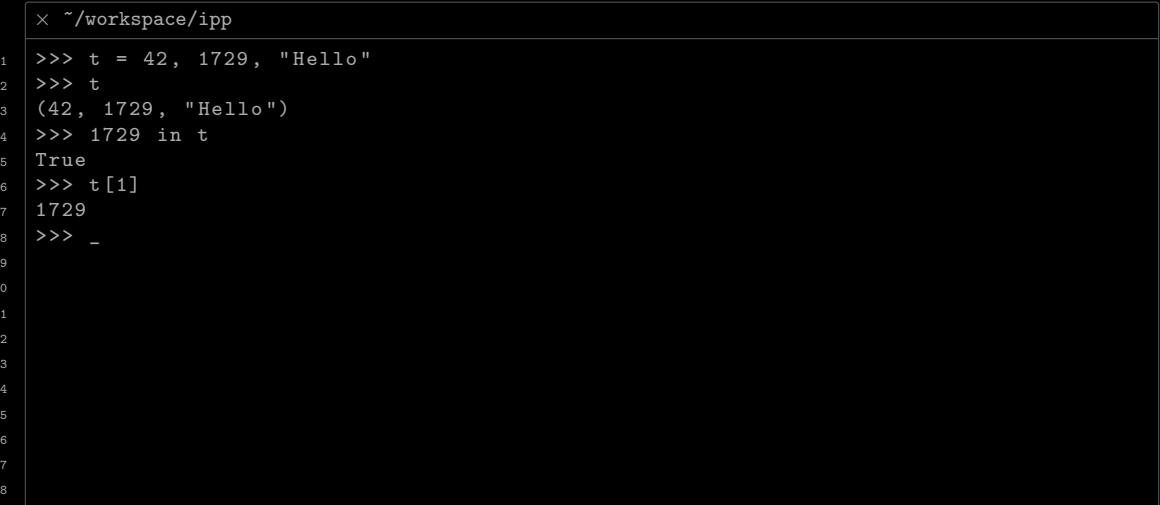

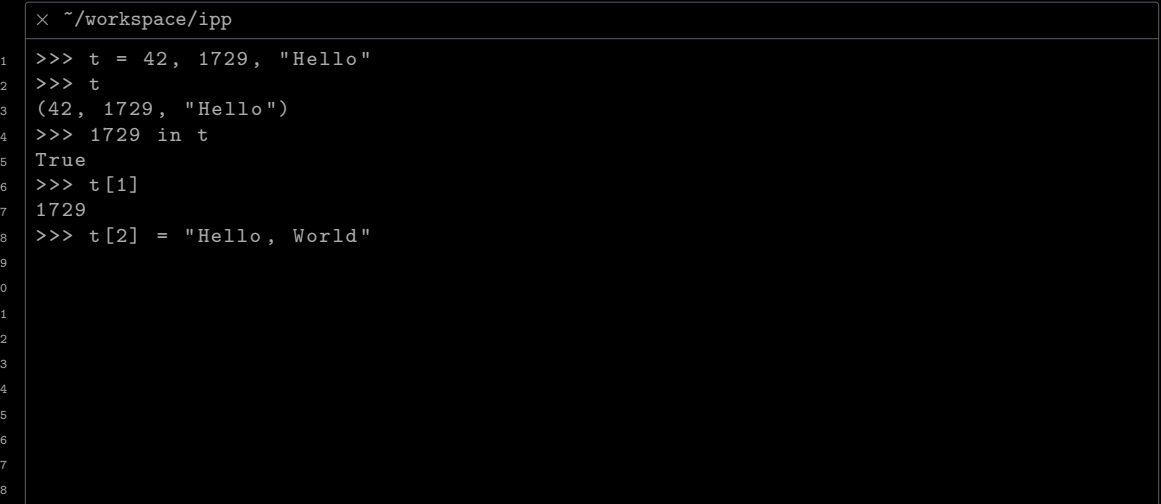

14 16 18

```
\times \degree/workspace/ipp
_1 >>> t = 42, 1729, "Hello"
2 \times 2 t
3 \mid (42, 1729, "Hello")4 >>> 1729 in t
5 True
6 >>> t [1]
7 \mid 17298 \mid >> t [2] = "Hello, World"9 Traceback ( most recent call last ):
10 File "<stdin>", line 1, in <module>
11 TypeError: 'tuple' object does not support item assignment
_{12} >>>
```
14 16

```
\times \degree/workspace/ipp
1 >>> t = 42, 1729, "Hello"
2 \times 2 t
3 \mid (42, 1729, "Hello")4 >>> 1729 in t
5 True
6 >>> t [1]
7 \mid 17298 \mid >> t [2] = "Hello, World"9 Traceback ( most recent call last ):
10 File "<stdin>", line 1, in <module>
11 TypeError: 'tuple' object does not support item assignment
_{12} >>> empty = ()
```
14 16 18

```
\times \degree/workspace/ipp
1 >>> t = 42, 1729, "Hello"
2 \times 2 t
3 \mid (42, 1729, "Hello")4 >>> 1729 in t
5 True
6 >>> t [1]
7 \mid 17298 \mid >> t [2] = "Hello, World"9 Traceback ( most recent call last ):
10 File "<stdin>", line 1, in <module>
11 TypeError: 'tuple' object does not support item assignment
_{12} >>> empty = ()
_{13} >>>
```

```
\times \degree/workspace/ipp
1 >>> t = 42, 1729, "Hello"
2 \times 2 t
3 \mid (42, 1729, "Hello")4 >>> 1729 in t
5 True
6 >>> t [1]
7 \mid 17298 \mid >> t [2] = "Hello, World"9 Traceback ( most recent call last ):
10 File "<stdin>", line 1, in <module>
11 TypeError: 'tuple' object does not support item assignment
_{12} >>> empty = ()
_{13} >>> len (empty)
14
16
```

```
\times \degree/workspace/ipp
1 >>> t = 42, 1729, "Hello"
2 \times 2 t
3 \mid (42, 1729, "Hello")4 >>> 1729 in t
5 True
6 >>> t [1]
7 \mid 17298 \mid >> t [2] = "Hello, World"9 Traceback ( most recent call last ):
10 File "<stdin>", line 1, in <module>
11 TypeError: 'tuple' object does not support item assignment
_{12} \rightarrow >> empty = ()
_{13} >>> len (empty)
14 \ 0_{15} >>>
16
18
```

```
\times \degree/workspace/ipp
1 >>> t = 42, 1729, "Hello"
2 \times 2 t
3 \mid (42, 1729, "Hello")4 >>> 1729 in t
5 True
6 >>> t [1]
7 \mid 17298 \mid >> t [2] = "Hello, World"9 Traceback (most recent call last):
10 File "<stdin>", line 1, in <module>
11 TypeError: 'tuple' object does not support item assignment
12 >>> empty = ()
_{13} >>> len (empty)
14 \ 015 >>> singleton = "Hello",
16
```

```
\times \degree/workspace/ipp
1 >>> t = 42, 1729, "Hello"
2 \times 2 t
3 \mid (42, 1729, "Hello")4 >>> 1729 in t
5 True
6 >>> t [1]
7 \mid 17298 \mid >> t [2] = "Hello, World"9 Traceback (most recent call last):
10 File "<stdin>", line 1, in <module>
11 TypeError: 'tuple' object does not support item assignment
12 >>> empty = ()
_{13} >>> len (empty)
14 \ 015 >>> singleton = "Hello",
18
```

```
\times \degree/workspace/ipp
1 >>> t = 42, 1729, "Hello"
2 \times 2 t
3 \mid (42, 1729, "Hello")4 >>> 1729 in t
5 True
6 >>> t [1]
7 \mid 17298 \mid >> t [2] = "Hello, World"9 Traceback ( most recent call last ):
10 File "<stdin>", line 1, in <module>
11 TypeError: 'tuple' object does not support item assignment
_{12} >>> empty = ()
_{13} >>> len (empty)
14 \ 015 >>> singleton = "Hello",
_{16} >>> len (singleton)
18
```

```
\times \degree/workspace/ipp
1 >>> t = 42, 1729, "Hello"
2 \times 2 t
3 \mid (42, 1729, "Hello")4 >>> 1729 in t
5 True
6 >>> t [1]
7 \mid 17298 \mid >> t [2] = "Hello, World"9 Traceback ( most recent call last ):
10 File "<stdin>", line 1, in <module>
11 TypeError: 'tuple' object does not support item assignment
_{12} >>> empty = ()
_{13} >>> len (empty)
14 \ 015 >>> singleton = "Hello",
_{16} >>> len (singleton)
17 \mid 1
```
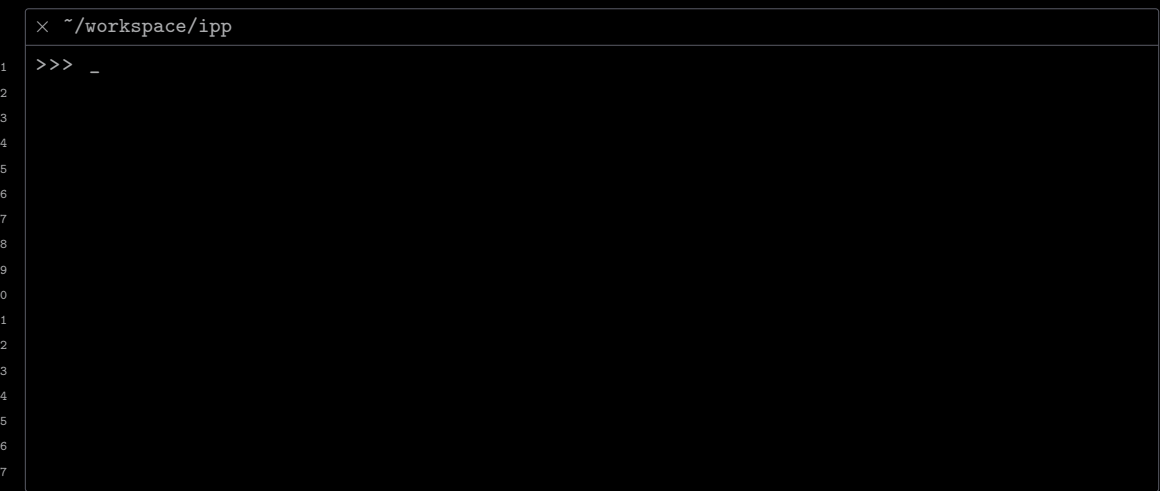

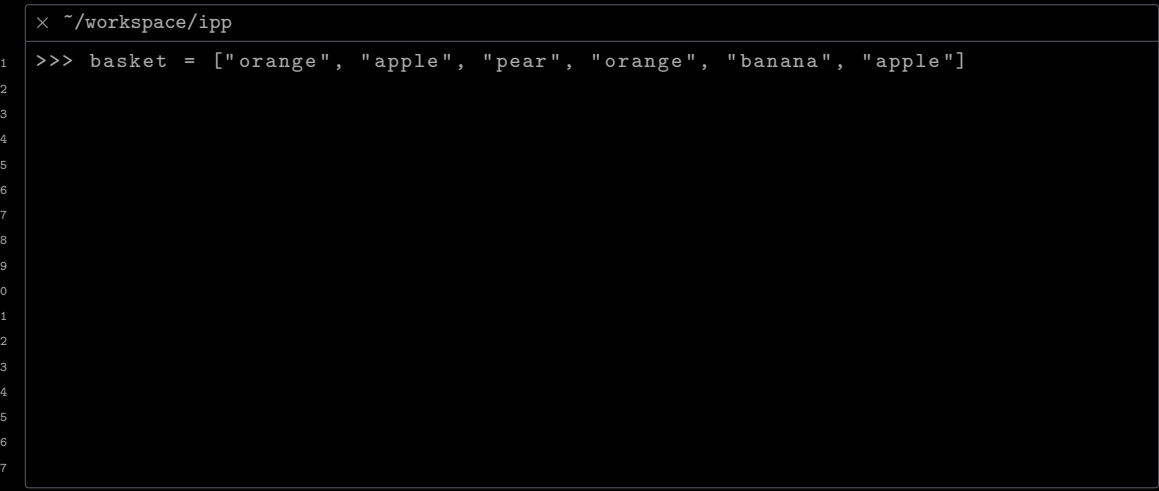

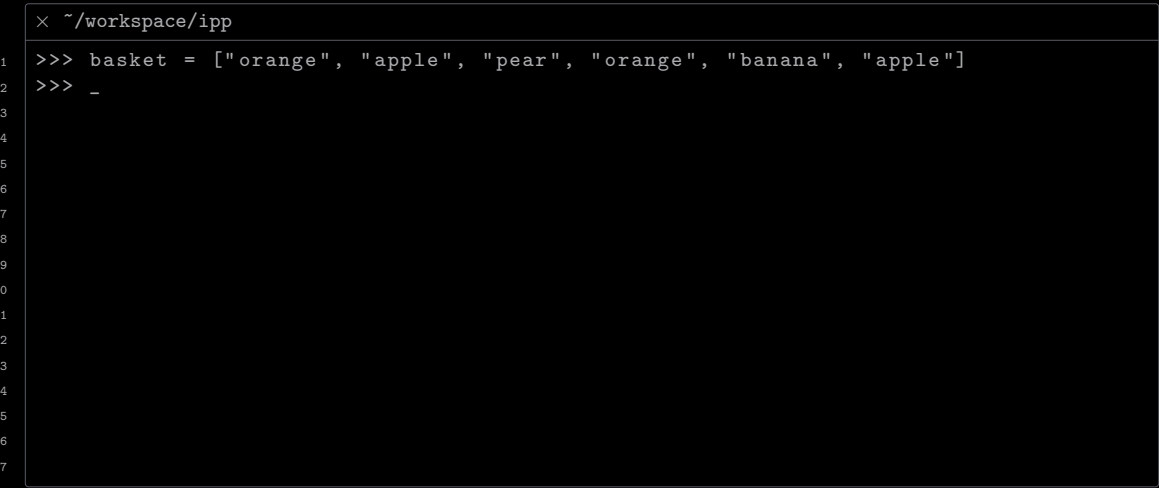

```
\times \tilde{\phantom{a}}/workspace/ipp
1 >>> basket = ["orange", "apple", "pear", "orange", "banana", "apple"]
2 >>> fruit = set (basket)
14
16
```
14 16

```
\times \tilde{\phantom{a}}/workspace/ipp
1 >>> basket = ["orange", "apple", "pear", "orange", "banana", "apple"]
2 >>> fruit = set (basket)
```
 

```
\times \tilde{\phantom{a}}/workspace/ipp
1 >>> basket = ["orange", "apple", "pear", "orange", "banana", "apple"]
2 >>> fruit = set (basket)
3 >>> fruit
```
14 16

```
\times \sqrt{\text{worspace}/\text{ipp}}1 >>> basket = ["orange", "apple", "pear", "orange", "banana", "apple"]
2 >>> fruit = set (basket)
3 >>> fruit
4 \mid {\{\text{"banana"}}, \text{ "pear", "orange", "apple"}\}}
```
14 16

```
\times \degree/workspace/ipp
1 >>> basket = ["orange", "apple", "pear", "orange", "banana", "apple"]
2 >>> fruit = set (basket)
3 >>> fruit
4 \mid {\{\text{"banana"}}, \text{ "pear", "orange", "apple"}\}}5 >>> "orange" in fruit
```

```
\times \degree/workspace/ipp
1 >>> basket = ["orange", "apple", "pear", "orange", "banana", "apple"]
2 >>> fruit = set (basket)
3 >>> fruit
4 \{ "banana", "pear", "orange", "apple"}
5 >>> "orange" in fruit
6 True
14
16
```

```
\times \degree/workspace/ipp
1 >>> basket = ["orange", "apple", "pear", "orange", "banana", "apple"]
2 >>> fruit = set (basket)
3 >>> fruit
4 \{ "banana", "pear", "orange", "apple"}
5 >>> "orange" in fruit
6 True
7 >>> a = set ("abracadabra")
14
16
```

```
\times \degree/workspace/ipp
1 >>> basket = ["orange", "apple", "pear", "orange", "banana", "apple"]
2 >>> fruit = set (basket)
3 >>> fruit
_4 \{ "banana", "pear", "orange", "apple"}
5 >>> "orange" in fruit
6 True
7 >>> a = set ("abracadabra")
14
16
```

```
\times \degree/workspace/ipp
1 >>> basket = ["orange", "apple", "pear", "orange", "banana", "apple"]
2 >>> fruit = set (basket)
3 >>> fruit
_4 \{ "banana", "pear", "orange", "apple"}
5 >>> "orange" in fruit
6 True
7 >>> a = set ("abracadabra")
8 \mid >>b = set("alacazam")14
16
```

```
\times \degree/workspace/ipp
1 >>> basket = ["orange", "apple", "pear", "orange", "banana", "apple"]
2 >>> fruit = set (basket)
3 >>> fruit
_4 \{ "banana", "pear", "orange", "apple"}
5 >>> "orange" in fruit
6 True
7 >>> a = set ("abracadabra")
8 \mid >>b = set("alacazam")9 \mid \rangle \rangle14
16
```

```
\times \sqrt{\text{worspace}/\text{ipp}}1 >>> basket = ["orange", "apple", "pear", "orange", "banana", "apple"]
2 >>> fruit = set (basket)
3 >>> fruit
4 \{ "banana", "pear", "orange", "apple"}
5 >>> "orange" in fruit
6 True
7 >>> a = set ("abracadabra")
8 \mid >>b = set("alacazam")9 >>> a - b
14
16
```

```
\times \degree/workspace/ipp
1 >>> basket = ["orange", "apple", "pear", "orange", "banana", "apple"]
2 >>> fruit = set (basket)
3 >>> fruit
_4 \{ "banana", "pear", "orange", "apple"}
5 >>> "orange" in fruit
6 True
7 >>> a = set ("abracadabra")
8 \rightarrow >> b = set("alacazam")9 >>> a - b
_{10} {"b", "d", "r"}
_{11} >>>
14
16
```

```
\times \degree/workspace/ipp
1 >>> basket = ["orange", "apple", "pear", "orange", "banana", "apple"]
2 >>> fruit = set (basket)
3 >>> fruit
_4 \{ "banana", "pear", "orange", "apple"}
5 >>> "orange" in fruit
6 True
7 >>> a = set ("abracadabra")
8 \rightarrow >> b = set("alacazam")9 >>> a - b
_{10} {"b", "d", "r"}
11 >> a | b
14
16
```

```
\times \degree/workspace/ipp
_1 >>> basket = ["orange", "apple", "pear", "orange", "banana", "apple"]
2 >>> fruit = set (basket)
3 >>> fruit
_4 \{ "banana", "pear", "orange", "apple"}
5 >>> "orange" in fruit
6 True
7 >>> a = set ("abracadabra")
8 \rightarrow>> b = set ("alacazam")
9 >>> a - b
10 {" b", "d" , "r "}
11 >>> a | b
_{12} \{ "1", "c", "d", "z", "a", "r", "m", "b"}
_{13} >>>
14
16
```
```
\times \degree/workspace/ipp
_1 >>> basket = ["orange", "apple", "pear", "orange", "banana", "apple"]
2 >>> fruit = set (basket)
3 >>> fruit
_4 \{ "banana", "pear", "orange", "apple"}
5 >>> "orange" in fruit
6 True
7 >>> a = set ("abracadabra")
8 \rightarrow>> b = set ("alacazam")
9 >>> a - b
10 {" b", "d" , "r "}
11 >>> a | b
_{12} \{ "1", "c", "d", "z", "a", "r", "m", "b"}
13 >>> a & b
14
16
```

```
\times \degree/workspace/ipp
_1 >>> basket = ["orange", "apple", "pear", "orange", "banana", "apple"]
2 >>> fruit = set (basket)
3 >>> fruit
_4 \{ "banana", "pear", "orange", "apple"}
5 >>> "orange" in fruit
6 True
7 >>> a = set ("abracadabra")
8 \rightarrow >> b = set("alacazam")9 >>> a - b
10 {" b", "d" , "r "}
11 >>> a | b
_{12} {"1", "c", "d", "z", "a", "r", "m", "b"}
13 >>> a & b
_{14} {" c", "a"}
15 >>> _
16
```

```
\times \degree/workspace/ipp
_1 >>> basket = ["orange", "apple", "pear", "orange", "banana", "apple"]
2 >>> fruit = set (basket)
3 >>> fruit
_4 \{ "banana", "pear", "orange", "apple"}
5 >>> "orange" in fruit
6 True
7 >>> a = set ("abracadabra")
8 \rightarrow >> b = set("alacazam")9 >>> a - b
10 {" b", "d" , "r "}
11 >>> a | b
_{12} {"1", "c", "d", "z", "a", "r", "m", "b"}
13 >>> a & b
14 {" c", "a"}
_{15} >>> a \hat{b} b
16
```

```
\times \sqrt{\text{workspace/ipp}}_1 >>> basket = ["orange", "apple", "pear", "orange", "banana", "apple"]
2 >>> fruit = set (basket)
3 >>> fruit
_4 \{ "banana", "pear", "orange", "apple"}
5 >>> "orange" in fruit
6 True
7 >>> a = set ("abracadabra")
8 \rightarrow>> b = set ("alacazam")
9 >>> a - b
_{10} {"b", "d", "r"}
_{11} >>> a \perp b
_{12} \{ "1", "c", "d", "z", "a", "r", "m", "b"}
13 >>> a & b
_{14} {" c", "a"}
15 >>> a b16 \{ "1", "r", "d", "m", "b", "z"\}
```
enumerate $(x)$  allows us to loop over the sequence x with access to both its elements and their indices

enumerate(x) allows us to loop over the sequence x with access to both its elements and their indices

```
1 import stdio
3 for i, v in enumerate (["A", "B", "C"]):
4 stdio.writeln(str(i) + " " + v)
```
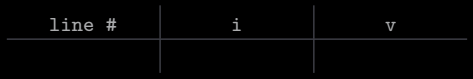

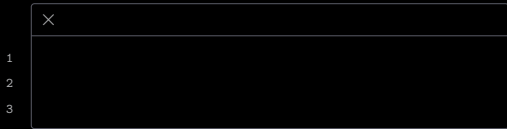

enumerate(x) allows us to loop over the sequence x with access to both its elements and their indices

```
1 import stdio
3 for i, v in enumerate (["A", "B", "C"]):
4 stdio.writeln(str(i) + " " + v)
```
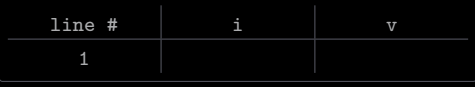

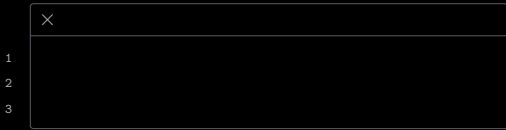

enumerate(x) allows us to loop over the sequence x with access to both its elements and their indices

```
1 import stdio
3 for i, v in enumerate (["A", "B", "C"]):
4 stdio.writeln(str(i) + " " + v)
```
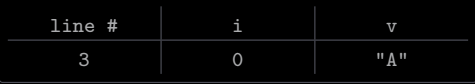

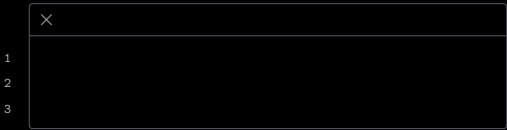

enumerate $(x)$  allows us to loop over the sequence x with access to both its elements and their indices

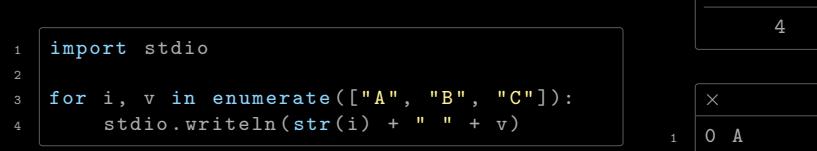

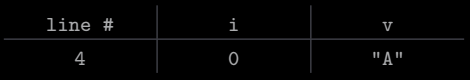

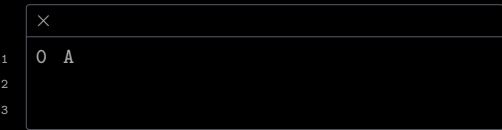

enumerate(x) allows us to loop over the sequence x with access to both its elements and their indices

```
1 import stdio
3 for i, v in enumerate (["A", "B", "C"]):
4 stdio.writeln(str(i) + " " + v)1 0 A
```
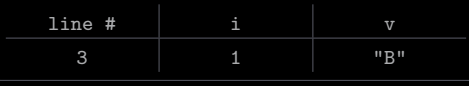

enumerate $(x)$  allows us to loop over the sequence x with access to both its elements and their indices

Example

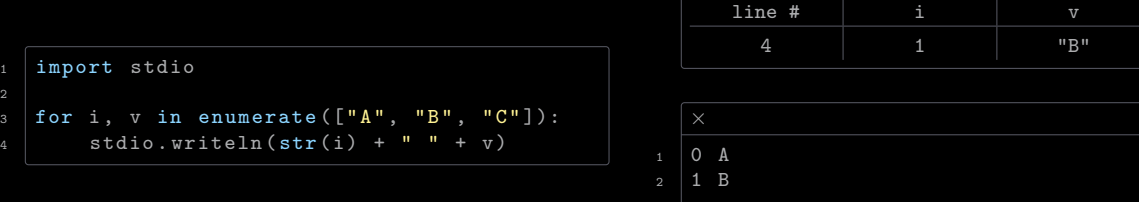

enumerate $(x)$  allows us to loop over the sequence x with access to both its elements and their indices

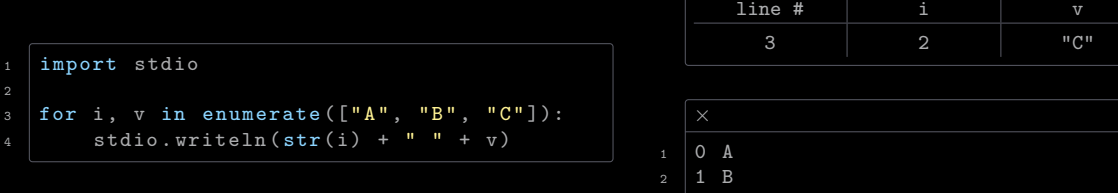

enumerate $(x)$  allows us to loop over the sequence x with access to both its elements and their indices

Example

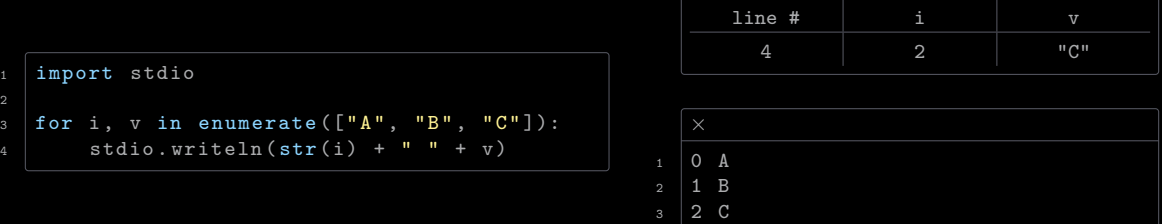

enumerate(x) allows us to loop over the sequence x with access to both its elements and their indices

```
1 import stdio
3 for i, v in enumerate (["A", "B", "C"]):
4 stdio.writeln(str(i) + " " + y)
```
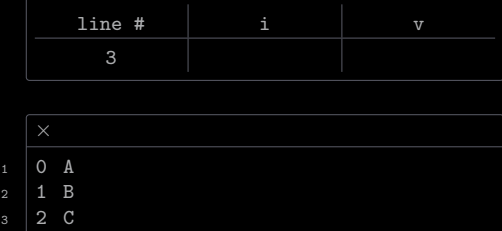

enumerate(x) allows us to loop over the sequence x with access to both its elements and their indices

```
1 import stdio
3 for i, v in enumerate (["A", "B", "C"]):
4 stdio.writeln(str(i) + " " + v)
```
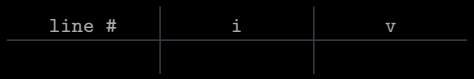

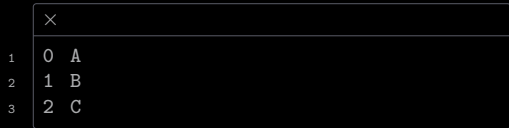

 $zip(x, y, ...)$  allows us to loop over two or more equal-length sequences  $x, y, ...$  at the same time

zip(x, y, ...) allows us to loop over two or more equal-length sequences  $x, y, \ldots$  at the same time

```
1 import stdio
\beta questions = ["Name", "Age", "Hobby"]
4 answers = ["Alice", "19", "Coding"]
5 for q, a in zip (questions, answers):
6 \mid stdio.writeln(q + "? It is " + a)
```
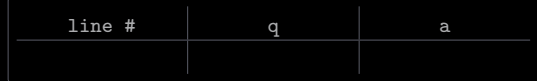

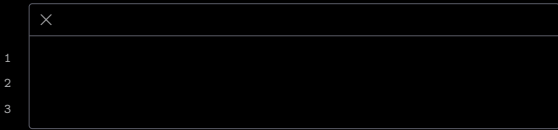

zip(x, y, ...) allows us to loop over two or more equal-length sequences  $x, y, \ldots$  at the same time

```
1 import stdio
\beta questions = ["Name", "Age", "Hobby"]
4 answers = ["Alice", "19", "Coding"]
5 \mid for q, a in zip (questions, answers):
6 \mid stdio.writeln(q + "? It is " + a)
```
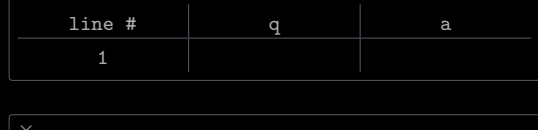

zip(x, y, ...) allows us to loop over two or more equal-length sequences  $x, y, \ldots$  at the same time

```
1 import stdio
\beta questions = ["Name", "Age", "Hobby"]
4 answers = ["Alice", "19", "Coding"]
5 \mid for q, a in zip (questions, answers):
6 \mid stdio.writeln(q + "? It is " + a)
```
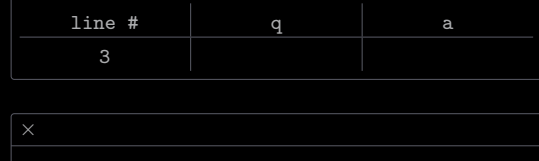

zip(x, y, ...) allows us to loop over two or more equal-length sequences  $x, y, \ldots$  at the same time

```
1 import stdio
\beta questions = ["Name", "Age", "Hobby"]
4 answers = ["Alice", "19", "Coding"]
5 \mid for q, a in zip (questions, answers):
6 \mid stdio.writeln(q + "? It is " + a)
```
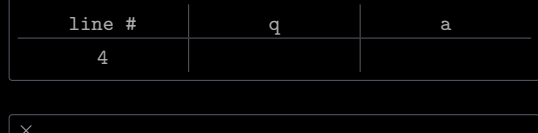

 $zip(x, y, ...)$  allows us to loop over two or more equal-length sequences x, y, ... at the same time

```
1 import stdio
\beta questions = ["Name", "Age", "Hobby"]
4 answers = ["Alice", "19", "Coding"]
5 for q, a in zip (questions, answers):
6 \mid stdio.writeln(q + "? It is " + a)
```
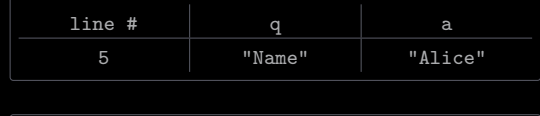

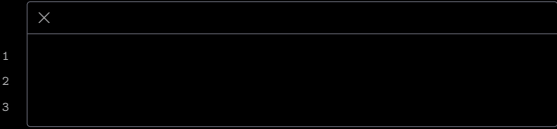

zip(x, y, ...) allows us to loop over two or more equal-length sequences  $x, y, \ldots$  at the same time

2 3

```
1 import stdio
\beta questions = ["Name", "Age", "Hobby"]
4 answers = ["Alice", "19", "Coding"]
5 for q, a in zip (questions, answers):
6 \mid stdio.writeln(q + "? It is " + a)
```
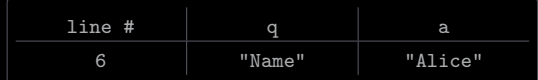

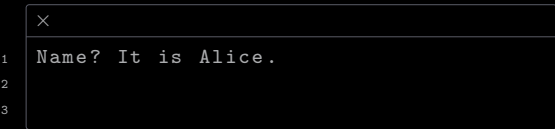

 $zip(x, y, ...)$  allows us to loop over two or more equal-length sequences  $x, y, ...$  at the same time

2 3

```
1 import stdio
\beta questions = ["Name", "Age", "Hobby"]
4 answers = ["Alice", "19", "Coding"]
5 for q, a in zip (questions, answers):
6 \mid stdio.writeln(q + "? It is " + a)
```
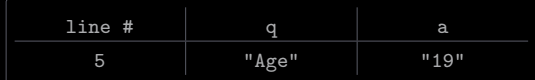

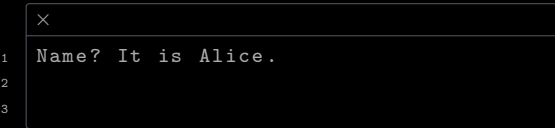

zip(x, y, ...) allows us to loop over two or more equal-length sequences  $x, y, \ldots$  at the same time

3

```
1 import stdio
\beta questions = ["Name", "Age", "Hobby"]
4 answers = ["Alice", "19", "Coding"]
5 for q, a in zip (questions, answers):
6 \mid stdio.writeln(q + "? It is " + a)
```
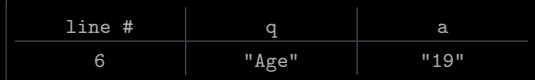

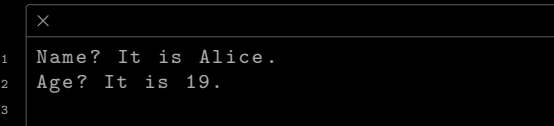

zip(x, y, ...) allows us to loop over two or more equal-length sequences  $x, y, \ldots$  at the same time

3

```
1 import stdio
\beta questions = ["Name", "Age", "Hobby"]
4 answers = ["Alice", "19", "Coding"]
5 for q, a in zip (questions, answers):
6 \mid stdio.writeln(q + "? It is " + a)
```
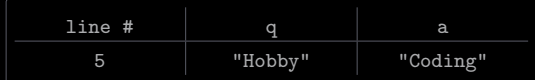

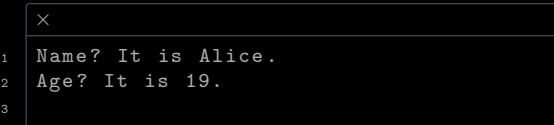

 $zip(x, y, ...)$  allows us to loop over two or more equal-length sequences  $x, y, ...$  at the same time

```
1 import stdio
\beta questions = ["Name", "Age", "Hobby"]
4 answers = ["Alice", "19", "Coding"]
5 for q, a in zip (questions, answers):
6 \mid stdio.writeln(q + "? It is " + a)
```
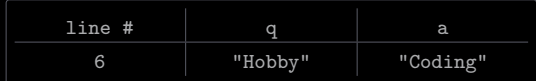

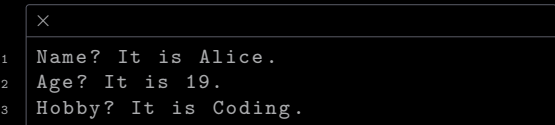

zip(x, y, ...) allows us to loop over two or more equal-length sequences  $x, y, \ldots$  at the same time

```
1 import stdio
\beta questions = ["Name", "Age", "Hobby"]
4 answers = ["Alice", "19", "Coding"]
5 for q, a in zip (questions, answers):
6 \mid stdio.writeln(q + "? It is " + a)
```
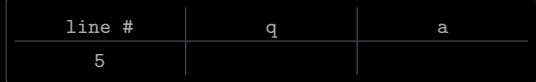

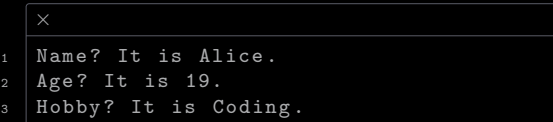

zip(x, y, ...) allows us to loop over two or more equal-length sequences  $x, y, \ldots$  at the same time

```
1 import stdio
\beta questions = ["Name", "Age", "Hobby"]
4 answers = ["Alice", "19", "Coding"]
5 for q, a in zip (questions, answers):
6 \mid stdio.writeln(q + "? It is " + a)
```
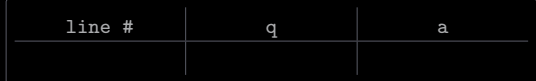

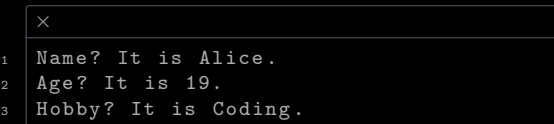

 $reversed(x)$  allows us to loop over the sequence x in reverse

 $reversed(x)$  allows us to loop over the sequence x in reverse

 

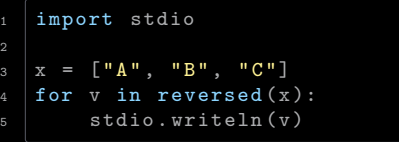

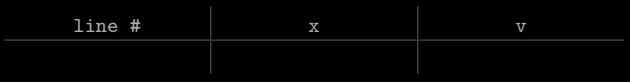

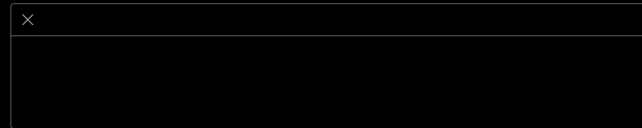

 $reversed(x)$  allows us to loop over the sequence x in reverse

 

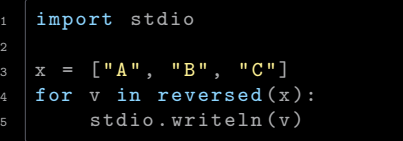

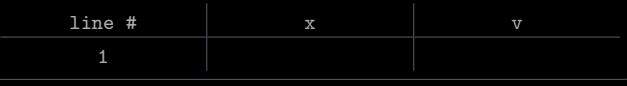

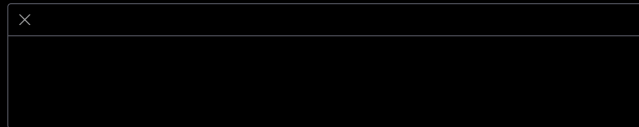

 $reversed(x)$  allows us to loop over the sequence x in reverse

 

Example

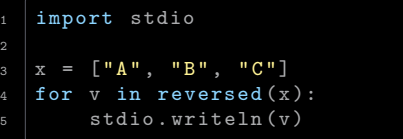

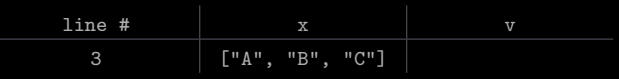

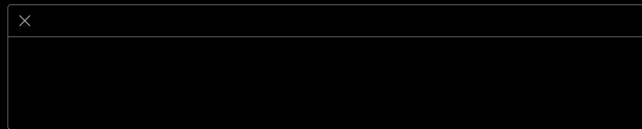

 $reversed(x)$  allows us to loop over the sequence x in reverse

 

Example

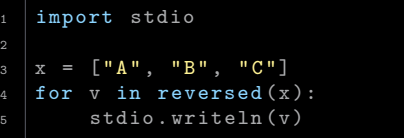

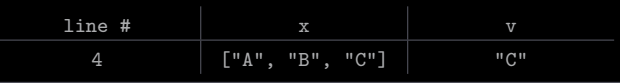

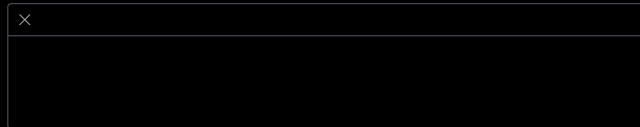
$reversed(x)$  allows us to loop over the sequence x in reverse

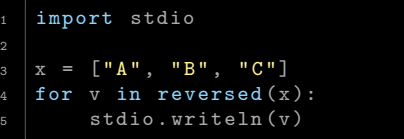

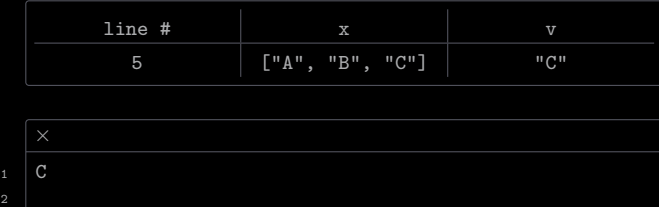

 $reversed(x)$  allows us to loop over the sequence x in reverse

 

Example

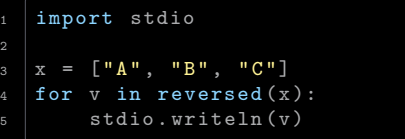

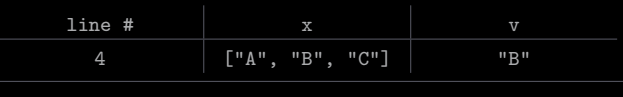

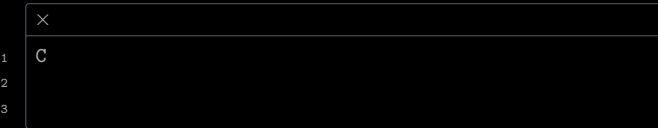

 $reversed(x)$  allows us to loop over the sequence x in reverse

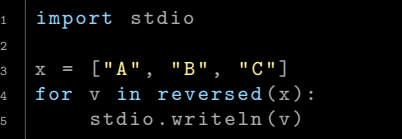

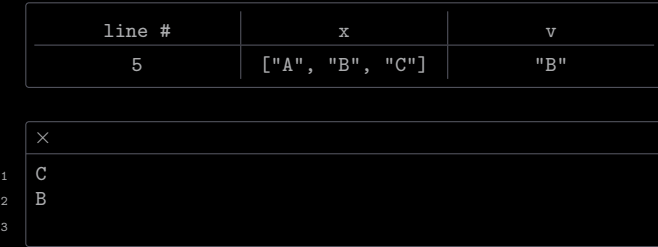

 $reversed(x)$  allows us to loop over the sequence x in reverse

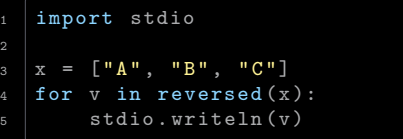

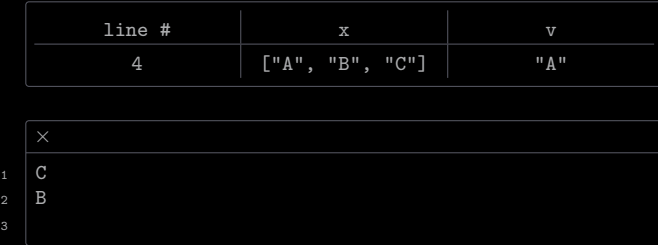

 $reversed(x)$  allows us to loop over the sequence x in reverse

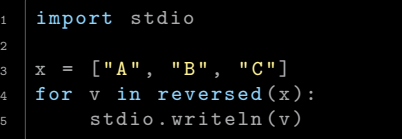

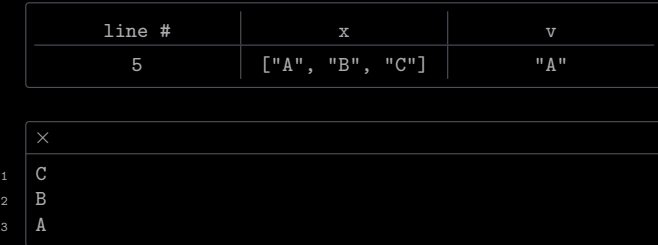

 $reversed(x)$  allows us to loop over the sequence x in reverse

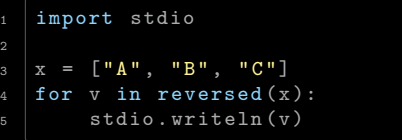

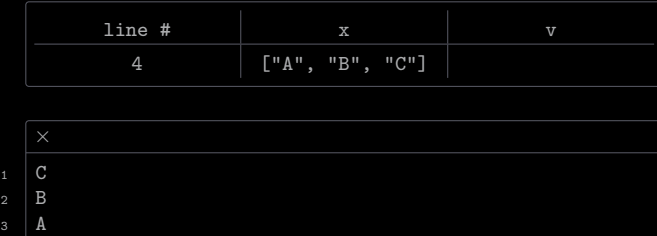

 $reversed(x)$  allows us to loop over the sequence x in reverse

 $2 \mid B$  $3 \mid A$ 

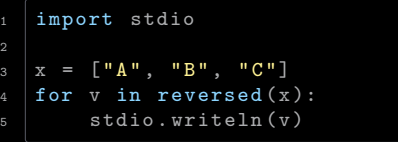

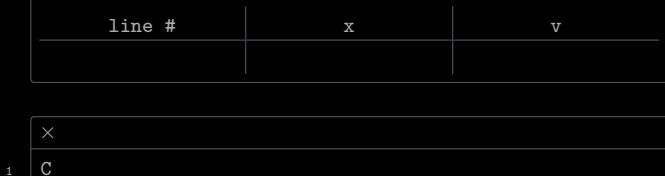

sorted $(x)$  allows us to loop over the sequence x in sorted order

sorted $(x)$  allows us to loop over the sequence x in sorted order

 

Example

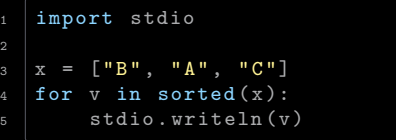

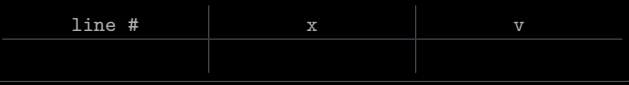

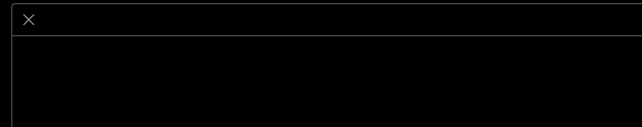

sorted $(x)$  allows us to loop over the sequence x in sorted order

Example

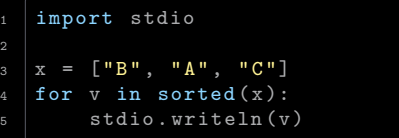

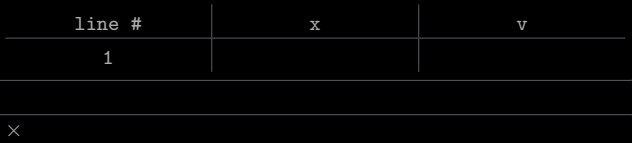

sorted $(x)$  allows us to loop over the sequence x in sorted order

 

Example

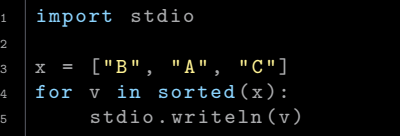

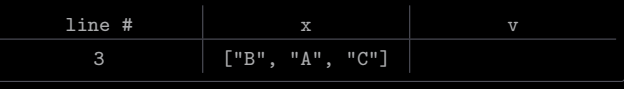

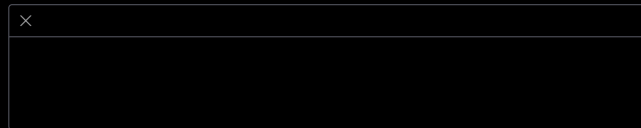

sorted $(x)$  allows us to loop over the sequence x in sorted order

 

Example

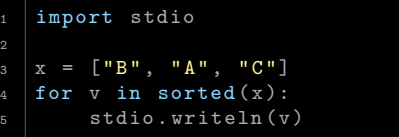

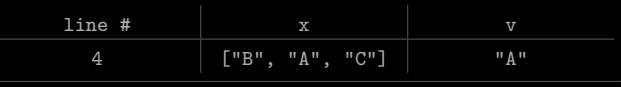

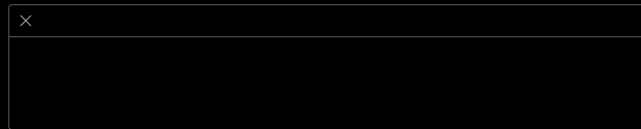

sorted $(x)$  allows us to loop over the sequence x in sorted order

 $1 \mid A$ 

Example

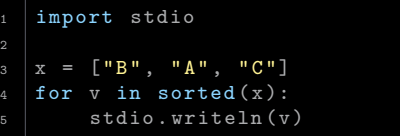

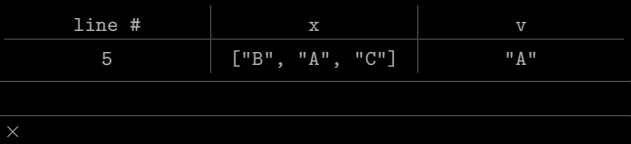

sorted $(x)$  allows us to loop over the sequence x in sorted order

 

Example

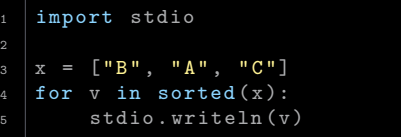

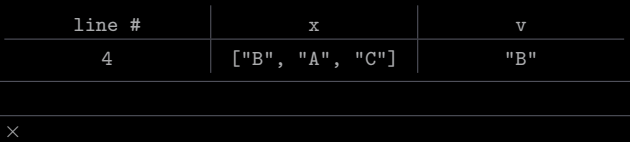

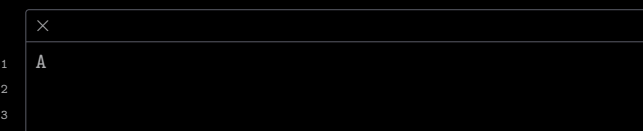

sorted $(x)$  allows us to loop over the sequence x in sorted order

Example

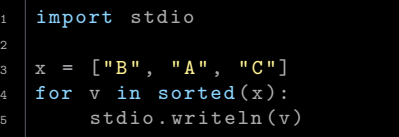

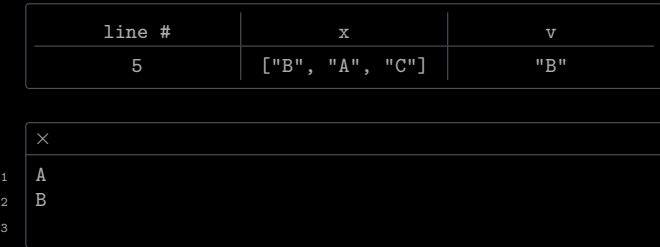

sorted $(x)$  allows us to loop over the sequence x in sorted order

Example

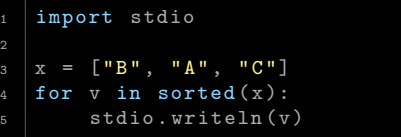

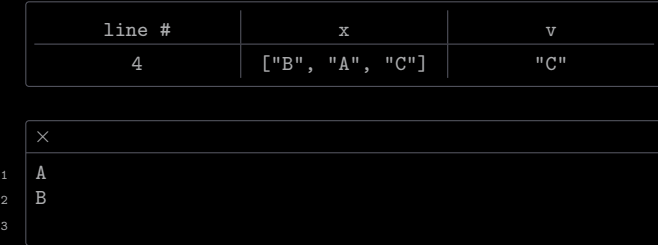

sorted $(x)$  allows us to loop over the sequence x in sorted order

Example

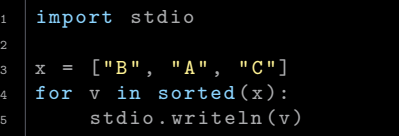

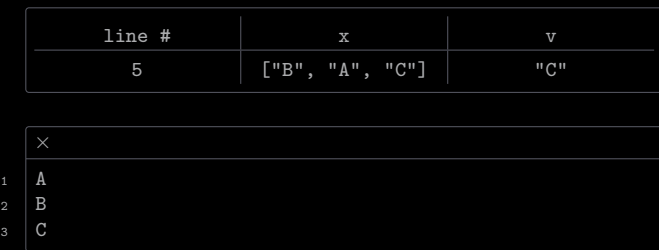

sorted $(x)$  allows us to loop over the sequence x in sorted order

Example

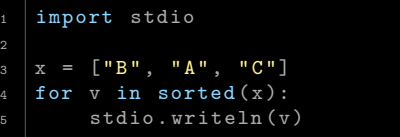

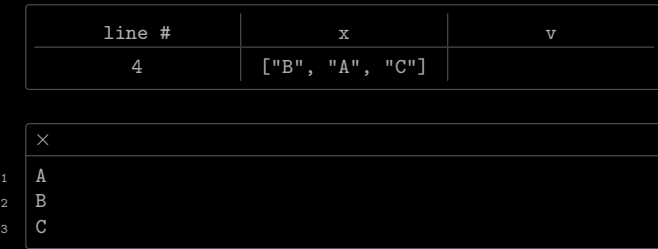

sorted $(x)$  allows us to loop over the sequence x in sorted order

Example

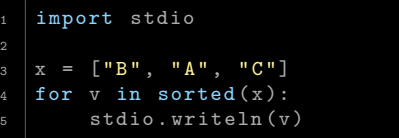

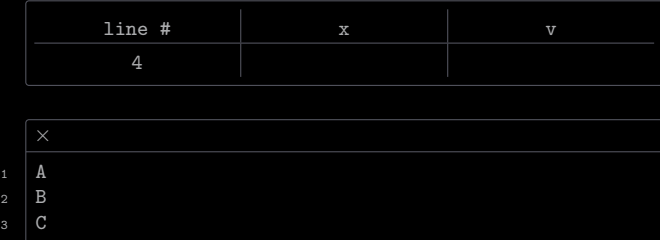